# <span id="page-0-1"></span>Capitolo 5 Ammortamenti

#### <span id="page-0-3"></span>5.1. Inquadramento generale

### <span id="page-0-2"></span>5.1.1 L'operazione finanziaria di ammortamento

Un *ammortamento* è lo scambio di una somma  $S > 0$  al tempo zero contro una rendita con n rate. Ci limiteremo a considerare solo il caso di ammortamenti in cui la rendita è immediata, temporanea, posticipata, di periodicità unitaria. La rendita ha pertanto scadenzario  $t = \{1, 2, \ldots, n\}$  unità di tempo, che come al solito possiamo pensare coincidere con l'anno, e dove n è la durata dell'ammortamento. Le rate sono  $r = \{R_1, R_2, \ldots, R_n\}$ e sono tutte non negative (come da definizione di rendita), con almeno una strettamente positiva (per evitare il caso poco interessante di rendita nulla) e possiamo assumere che sia l'ultima (altrimenti la durata della rendita non sarebbe n, ma minore).

L'operazione finanziaria di ammortamento, osservata dal punto di vista di chi ottiene la somma S al tempo zero e si impegna a pagare in cambio le rate della rendita, ha pertanto poste  $\boldsymbol{x} = \{x_0, x_1, \ldots, x_n\}$ , con

$$
x_k = \begin{cases} S & \text{se } k = 0, \\ -R_k & \text{se } k > 0, \end{cases}
$$

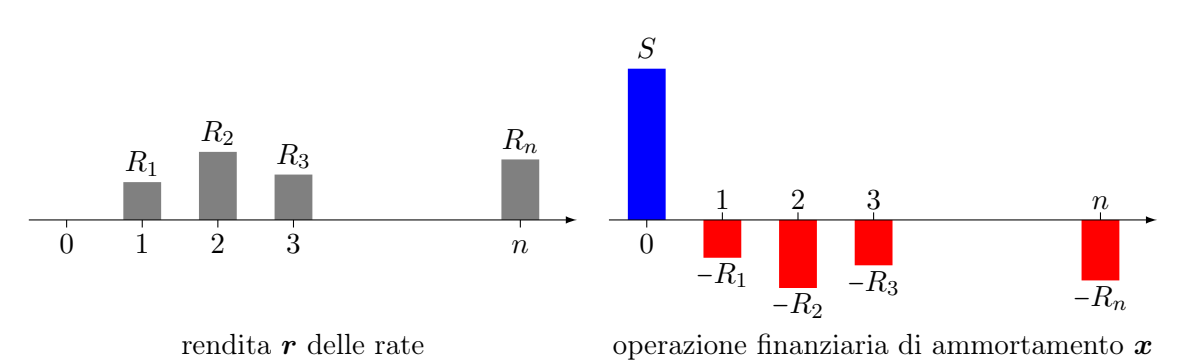

e scadenzario  $\{0, 1, 2, ..., n\}$  (figura [5.1\)](#page-0-0).

<span id="page-0-0"></span>Figura 5.1: La rendita delle rate e l'operazione finanziaria di ammortamento

L'operazione finanziaria di ammortamento presenta una sola variazione di segno, poiché la prima posta (tempo zero) è positiva e tutte le altre sono non positive, con almeno una strettamente negativa. Per il corollario 3.3 alla la Regola dei segni di Cartesio, ammette pertanto un unico tasso interno di rendimento, che indicheremo con i. Per la proprietà di scindibilità della legge esponenziale, l'operazione di ammortamento è pertanto equa in ogni istante secondo la legge esponenziale individuata da i. D'ora in poi useremo questa legge come legge di equivalenza finanziaria e, come al solito, indicheremo con  $v = (1 + i)^{-1}$  il corrispondente fattore di sconto unitario.

Esempi tipici di ammortamenti nella pratica sono il caso del mutuo, dove una somma prestata al mutuatario al tempo zero viene restituita a rate, e la ripartizione di una spesa di un'impresa fra più esercizi di bilancio.

© 26 luglio 2023 Claudio Pacati, Università di Siena, [claudio.pacati@unisi.it](mailto://claudio.pacati@unisi.it) – tutti i diritti riservati.

Per evitare casi di poco interesse pratico, assumeremo che il tasso interno di rendimento dell'operazione finanziaria di ammortamento sia non negativo, cioè  $i \geq 0$ . Per la [\(3.8\)](#page-0-1) quest'ipotesi equivale ad assumere che

<span id="page-1-0"></span>
$$
\sum_{k=1}^{n} R_k \ge S \quad , \tag{5.1}
$$

con il caso di uguaglianza corrispondente al caso limite di  $i = 0$ . Tuttavia, per costruire una teoria adeguata alla pratica, quest'ipotesi, unita alla non-negatività delle rate (con l'ultima strettamente positiva), non basta e sono necessarie ipotesi un po' più forti. Verranno enunciate nella sezione [5.1.3,](#page-2-0) dopo avere sviluppato alcuni concetti.

#### 5.1.2 Il debito residuo

Si definisce *debito residuo* al tempo  $k = 0, 1, \ldots, n$  il valore delle rate pagabili dopo k, calcolato in base alle legge esponenziale individuata dal tir:

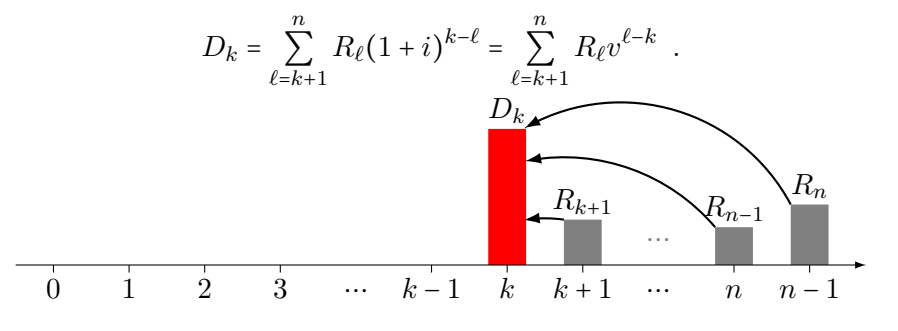

Naturalmente, per l'equità dello scambio, risulta

<span id="page-1-1"></span>
$$
D_0 = S \tag{5.2}
$$

e

<span id="page-1-2"></span>
$$
D_n = 0 \quad , \tag{5.3}
$$

perché non ci sono più rate dopo n.

Poiché l'operazione finanziaria è equa in k, a quella data il valore montante e il valore residuo sono uguali in valore assoluto, ma hanno segno opposto:

<span id="page-1-4"></span>
$$
M(k, x) = -V(k, x) .
$$

Il valore residuo dell'operazione è il valore delle sue poste esigibili dopo k e risulta

<span id="page-1-3"></span>
$$
V(k, x) = \sum_{\ell=k+1}^{n} x_{\ell} v^{\ell-k} = -\sum_{\ell=k+1}^{n} R_{\ell} v^{\ell-k} = -D_k . \qquad (5.4)
$$

Pertanto il debito residuo in k coincide con valore montante dell'operazione finanziaria a quella data:

$$
D_k = M(k, \mathbf{x}) = \sum_{\ell=0}^k x_\ell (1+i)^{k-\ell} = S(1+i)^k - \sum_{\ell=1}^k R_\ell (1+i)^{k-\ell} . \tag{5.5}
$$

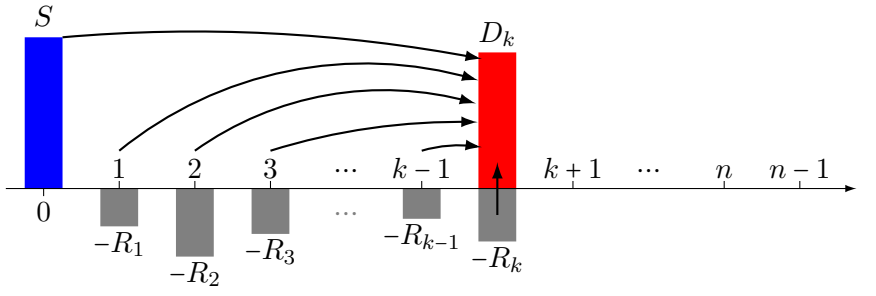

#### <span id="page-2-0"></span>5.1.3 Scomposizione della rata e ipotesi sugli ammortamenti

L'equazione ricorrente del valore montante in legge esponenziale (capitolo [2,](#page-0-1) sezione [2.2\)](#page-0-1), applicata all'operazione finanziaria di ammortamento, comporta che, per ogni  $k = 1, 2, \ldots$ ,  $n,$ 

$$
M(k, x) = x_k + (1 + i)M(k - 1, x) .
$$

Avendo identificato il valore montante in k come il debito residuo a quella data, l'equazione ricorrente può essere riscritta nella forma

$$
D_k = -R_k + (1+i)D_{k-1} .
$$

Risolvendo rispetto alla rata, si ottiene

$$
R_k = (D_{k-1} - D_k) + iD_{k-1} .
$$

Il secondo addendo a membro destro è l'interesse per il periodo [k − 1, k], calcolato al tasso i sul debito residuo in vigore a inizio periodo. Prende il nome di quota interesse  $I_k$  della rata k-esima. Il rimanente termine esprime la variazione di debito residuo dovuta al pagamento della rata k-esima e si chiama quota capitale  $C_k$  di quella rata. Pertanto la rata risulta scomposta in quota capitale e quota interesse

<span id="page-2-2"></span>
$$
R_k = C_k + I_k \quad , \tag{5.6}
$$

con

$$
C_k = D_{k-1} - D_k \t\t(5.7)
$$

<span id="page-2-4"></span><span id="page-2-3"></span>
$$
I_k = iD_{k-1} \tag{5.8}
$$

Questa scomposizione è di capitale importanza. Nel caso di  $i > 0$ , che il più frequente nella pratica, mostra come non tutto l'importo della rata k-esima abbatta il debito residuo, ma solo la parte di  $R_k$  che rimane dopo avere scorporato la quota interesse  $I_k$ . Questa corrisponde all'incremento di debito per gli interessi relativi al periodo appena trascorso e dovuti perché con la rata precedente non si era estinto il debito, essendo rimasto in essere il debito residuo  $D_{k-1}$  (figura [5.2\)](#page-2-1). Naturalmente, se i = 0, la quota interesse è nulla e la quota

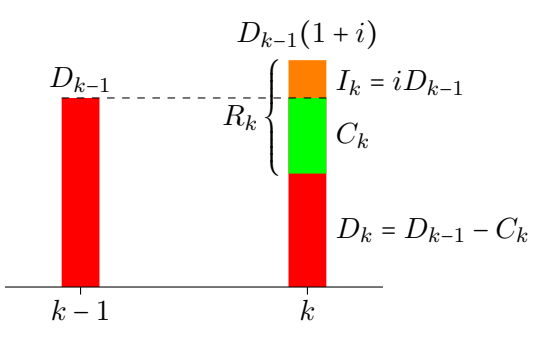

<span id="page-2-1"></span>Figura 5.2: Evoluzione del debito residuo e scomposizione della rata k-esima (caso  $i > 0$ )

capitale coincide con l'intera rata.

Un altro aspetto notevole è che la scomposizione della rata non è arbitraria, ma deriva dall'equità dello scambio al tasso i, che a sua volta è una caratteristica intrinseca dell'operazione di ammortamento. In altri termini, le parti non possono stabilire una scomposizione diversa.

La scomposizione della rata è molto rilevante nella pratica. Per esempio, nei mutui, la quota capitale e la quota interesse sono soggette a un diverso trattamento fiscale e, nel caso di aziende, anche a un diverso trattamento bilancistico.

Nella sezione [5.1.1,](#page-0-2) quando abbiamo definito l'operazione di ammortamento, abbiamo assunto che le rate siano tutte non negative, con almeno l'ultima positiva, avvertendo però che sarebbero state necessarie ipotesi più forti, che adesso possiamo enunciare. Alla base di queste ulteriori ipotesi c'è l'esigenza di sviluppare una teoria che inquadri l'ammortamento come la restituzione progressiva del debito iniziale. Abbiamo visto che la rata k-esima contribuisce alla restituzione del debito con la sua quota capitale, ma la sola ipotesi  $R_k \geq 0$ non garantisce che  $C_k = R_k - I_k \geq 0$ , perché potrebbe risultare che  $I_k > R_k$ , come mostra il seguente esempio.

<span id="page-3-0"></span>Esempio 5.1.1. Si consideri l'ammortamento di  $S = 100$  euro in due rate annuali:  $R_1 = 5$  euro e  $R_2 = 115.5$  euro. Le rate sono entrambe strettamente positive e si può facilmente verificare che l'operazione finanziaria è equa al tasso annuo  $i = 10\% > 0$ . Se scomponiamo la prima rata, poiché  $I_1 = iD_0 = iS = 10\% \times 100 = 10$  euro, risulta che  $C_1 = R_1 - I_1 = 5 - 10 = -5 < 0$  e che  $D_1 = D_0 - I_1 = 100 - (-5) = 105$  euro. Per la seconda rata risulta  $I_2 = 10\% \times 105 = 10.5$ euro,  $C_2 = 115.5 - 10.5 = 105$  euro e  $D_2 = 105 - 105 = 0$ . Quindi, alla fine dell'ammortamento, il debito è stato ripagato per intero, ma dopo il pagamento della prima rata, per via della quota capitale negativa, il debito è cresciuto, invece di diminuire.  $\Box$ 

L'esempio [5.1.1](#page-3-0) mostra che, con le ipotesi fatte fino ad ora, non si può sempre attribuire all'ammortamento il significato di restituzione graduale del debito, che invece ha nella pratica, perché in caso di quota capitale negativa, il debito aumenta invece di diminuire. Per garantire l'aderenza della teoria alle esigenze della pratica, oltre alla non-negatività del tasso interno di rendimento, occorre fare ipotesi più stringenti sull'operazione di ammortamento. D'ora in poi assumeremo che:

- <span id="page-3-1"></span>(A<sub>1</sub>) L'operazione finanziaria di ammortamento x sia equa al tasso unitario composto  $i \geq 0$ .
- <span id="page-3-2"></span>(A<sub>2</sub>) Per ogni k = 1, 2, ..., n, sia abbia  $C_k \geq 0$ , che è equivalente ad assumere che  $R_k \geq iD_{k-1}$ .
- <span id="page-3-3"></span>(A<sub>3</sub>) Risulti inoltre  $C_n > 0$ , che è equivalente ad assumere che  $R_n > iD_{n-1}$ .

L'ipotesi (a1[\)](#page-3-1) definisce il tasso dell'ammortamento e lo assume non negativo. In base a quanto visto nella sezione [5.1.1,](#page-0-2) essendo l'esistenza del tasso interno di rendimento garantita, l'ipotesi ([a](#page-3-1)1) è equivalente alla [\(5.1\)](#page-1-0), cioè all'ipotesi

$$
(\mathbf{A}'_1) \sum_{k=1}^n R_k \ge S.
$$

L'ipotesi  $(A_2)$  impone che ci[a](#page-3-2)scuna rata sia abbastanza capiente da coprire per lo meno l'interesse per l'ultimo periodo sul debito residuo in essere durante quel periodo. Visto che  $D_{k-1} > 0$  e che  $i \geq 0$ , si ha che  $R_k \geq 0$  (e che, se  $i > 0$ , allora  $R_k > 0$ ). Non vale però il viceversa: con tasso positivo, se le rate sono tutte positive, non segue necessariamente che le quote capitale sia tutte non negative, come mostrato con l'esempio [5.1.1.](#page-3-0)

L'ipotesi  $(A_3)$  g[a](#page-3-3)rantisce infine che l'ammortamento duri esattamente n unità di tempo: se fosse  $C_n = 0$ , visto che  $D_n = D_{n-1} - C_n$  e che  $D_n = 0$ , si avrebbe che anche  $D_{n-1} = 0$ . Quindi risulterebbe anche  $I_n = 0$  e pertanto che anche  $R_n = 0$ , violando l'ipotesi che la dur[a](#page-3-3)ta dell'operazione finanziaria sia n. Pertanto, nell'insieme di ipotesi  $(A_1)$ ,  $(A_2)$ ,  $(A_3)$ , l'ipotesi ([a](#page-3-3)3) è equivalente all'ipotesi

 $(A'_3)$   $R_n > 0$ .

Le tre ipotesi  $(A_1)$ ,  $(A_2)$  e  $(A_3)$  (o le loro equiv[a](#page-3-3)lenti) assorbono pertanto le ipotesi fatte nella sezione [5.1.1.](#page-0-2)

|          |                      |       | rata quota capitale quota interesse debito residuo |         |
|----------|----------------------|-------|----------------------------------------------------|---------|
|          |                      |       |                                                    |         |
|          | $R_1$                | $C_1$ |                                                    |         |
| 2        | $R_2$                | С,    | 19                                                 | $D_{2}$ |
| ÷        | $\sim$ $\sim$ $\sim$ |       |                                                    |         |
| $\it{n}$ |                      |       |                                                    |         |

<span id="page-4-0"></span>Tabella 5.1: Piano di ammortamento

#### <span id="page-4-8"></span>5.1.4 Il piano di ammortamento

Si è soliti rappresentare un ammortamento e le sue grandezze caratteristiche in una tabella, detta piano di ammortamento, le cui righe corrispondono alle rate dell'ammortamento e il cui schema è riportato nella tabella [5.1.](#page-4-0)

Tra le grandezze del piano di ammortamento valgono delle relazioni notevoli, che possono coinvolgere sia grandezze di una stessa riga  $k = 1, 2, \ldots, n$ , sia grandezze relative a righe diverse. Alcune di queste sono già state stabilite nelle sezioni precedenti, ma le ripetiamo qui per completezza e riferimento. Discendono tutte dall'ipotesi ([a](#page-3-1)1) di equità dello scambio al tasso unitario composto i.

- <span id="page-4-1"></span>(N<sub>1</sub>) Condizione iniziale per il debito residuo:  $D_0 = S$  (equazione [\(5.2\)](#page-1-1)).
- <span id="page-4-2"></span> $(N_2)$  Condizione di chiusura:  $D_n = 0$  (equazione [\(5.3\)](#page-1-2)).
- <span id="page-4-3"></span>(N<sub>3</sub>) Scomposizione della rata:  $R_k = C_k + I_k$  (equazione [\(5.6\)](#page-2-2)).
- <span id="page-4-4"></span>(N<sub>4</sub>) La quota interesse è riferita al debito precedente:  $I_k = iD_{k-1}$  (equazione [\(5.8\)](#page-2-3)). In particolare, per  $k = 1$ , combi[n](#page-4-1)ando con la  $(N_1)$ , si ha che  $I_1 = iS$ .
- <span id="page-4-5"></span>(N<sub>5</sub>) La quota capitale abbatte il debito residuo:  $D_k = D_{k-1} - C_k$ . In particolare, per  $k = n$ , combi[n](#page-4-2)ando con la  $(N_2)$ , sia ha che  $C_n = D_{n-1}$ ; inoltre, combinando con la  $(N_3)$  e con la (N<sub>4</sub>),  $R_n = C_n + I_n = C_n + iD_{n-1} = C_n(1+i)$  $R_n = C_n + I_n = C_n + iD_{n-1} = C_n(1+i)$  $R_n = C_n + I_n = C_n + iD_{n-1} = C_n(1+i)$ .
- <span id="page-4-6"></span> $(N_6)$  Debito residuo come valore delle rate ancora da pagare:

$$
D_k = \sum_{\ell=k+1}^n R_\ell v^{\ell-k} = V(k, r) ,
$$

che deriva immediatamente dalla  $(5.4)$ . In particolare, per  $k = 0$ , combinando con  $la (N_1),$ 

<span id="page-4-7"></span>
$$
S = D_0 = \sum_{\ell=1}^{n} R_{\ell} v^{\ell} \quad . \tag{5.9}
$$

<span id="page-4-9"></span>(n7) Debito residuo come valore montante del debito meno il valore montante delle rate già pagate:

$$
D_k = S(1+i)^k - \sum_{\ell=1}^k R_\ell(1+i)k - \ell = M(k,\boldsymbol{r}) \enspace ,
$$

che è l'equazione [\(5.5\)](#page-1-4). I[n](#page-4-2) particolare, per  $k = n$ , combinando con la  $(N_2)$ ,

$$
S(1+i)^n = \sum_{\ell=1}^n R_\ell (1+i)^{n-\ell} . \tag{5.10}
$$

<span id="page-5-1"></span> $(N_8)$  Debito residuo come somma delle quote capitale delle rate future:

$$
D_k = \sum_{\ell=k+1}^n C_\ell
$$

Partendo dalla definizione [\(5.7\)](#page-2-4) di quota capitale e usa[n](#page-4-2)do la condizione di chiusura  $(N_2)$ , la dimostrazione di questa relazione è immediata:

$$
\sum_{\ell=k+1}^n C_\ell = \sum_{\ell=k+1}^n \left( D_{\ell-1} - D_\ell \right) = D_k - D_{k+1} + D_{k+1} - D_{k+2} + \dots + D_{n-1} - D_n = D_k - D_n = D_k.
$$

I[n](#page-4-1) particolare, per  $k = 0$ , combinando con la condizione iniziale  $(N_1)$ , si ottiene che il debito iniziale è la somma di tutte le quote capitale:

<span id="page-5-0"></span>
$$
S = D_0 = \sum_{\ell=1}^{n} C_{\ell} \quad . \tag{5.11}
$$

Osservazione 5.1.2. La  $(5.11)$  mostra come l'equità dello scambio al tasso i, che è una condizione finanziaria e da cui discende la definizione di quota capitale, si riconcili con l'interpretazione contabile di quota capitale. Più in generale, la relazione notevole ([n](#page-5-1)8) riconcilia il significato di debito residuo, nato come valore delle rate ancora da pagare, con il suo significato contabile di somma delle quote capitale non ancora pagate.  $\Box$ 

Usando le relazioni notevoli è immediato compilare il piano di un ammortamento di cui sia nota la rendita delle rate, usando la seguente procedura, che chiameremo sviluppo ricorrente a partire dalle rate:

- 0) Si parte co[n](#page-4-1) la condizione iniziale  $(N_1)$ , ponendo  $D_0 = S$ .
- 1) Quindi si passa alla prima riga del piano e, usando nell'ordine le relazioni notevoli ([n](#page-4-4)4),  $(N_3)$  $(N_3)$  (risolta rispetto alla quota capitale) e  $(N_5)$ , si calcola[n](#page-4-5)o rispettivamente  $I_1 = iD_0$ ,  $C_1 = R_1 - I_1$ e $D_1 = D_0 - C_1$ e si è completata la prima riga.

- k) Si procede ricorsivamente: completata una riga, si passa alla successiva, applicando le stesse tre formule, con tutti gli indici incrementati di una unità, fino all'ultima riga.
- ⋮
- [n](#page-4-2)) Dopo avere completato l'ultima riga, deve essere soddisfatta la condizione di chiusura  $(N_2)$ , cioè  $D_n = 0$  (a meno al più di un piccolo errore di arrotondamento numerico): se non fosse soddisfatta, sarebbe indicazione certa di un qualche errore commesso nello sviluppo.

L'esempio [5.1.3](#page-5-2) mostra l'applicazione pratica della procedura.

<span id="page-5-2"></span>Esempio 5.1.3. Si consideri l'ammortamento di una somma  $S = 200$  euro tramite la rendita  $r = \{90, 26, 65, 42\}$ . Una verifica diretta mostra che l'operazione finanziaria di ammortamento è equa secondo la legge esponenziale di tasso unitario  $i = 5\%$ , che quindi è il TIR dell'ammortame[n](#page-4-3)to. Partendo da  $D_0 = S = 200$  e usando in sequenza delle relazioni notevoli  $(N_4)$ ,  $(N_3)$  $e(N_5)$  i[n](#page-4-5) ogni riga, si ottiene:

per  $k = 1$ :  $I_1 = i D_0 = 10$ euro,  $C_1 = R_1 - I_1 = 80$ euro e $D_1 = D_0 - C_1 = 120$ euro; per  $k = 2$ :  $I_2 = iD_1 = 6$  euro,  $C_2 = R_2 - I_2 = 20$  euro e  $D_2 = D_1 - C_2 = 100$  euro;

per  $k = 4$ :  $I_4 = iD_3 = 2$  euro,  $C_4 = R_4 - I_4 = 40$  euro e  $D_4 = D_3 - C_4 = 0$  euro. Il piano di ammortamento così calcolato è riportato nella tabella [5.2.](#page-6-0)

 $\Box$ 

#### 5.1.5 Ammortamenti con periodicità non unitaria

In questa trattazione si assume che l'ammortamento abbia periodicità unitaria, come in altri casi di operazioni periodiche. La gestione del caso di periodicità non unitarie è

<sup>⋮</sup>

per  $k = 3$ :  $I_3 = iD_2 = 5$  euro,  $C_3 = R_3 - I_3 = 60$  euro e  $D_3 = D_2 - C_3 = 40$  euro;

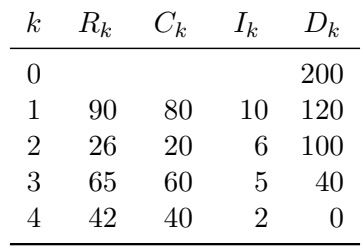

<span id="page-6-0"></span>Tabella 5.2: Sviluppo ricorrente a partire dalle rate dell'ammortamento dell'esempio [5.1.3](#page-5-2)

immediata: si effettua un cambiamento di unità di misura del tempo, in modo che, nella nuova unità di misura, la periodicità risulti unitaria. Naturalmente, oltre ai tempi, bisogna riportare nella nuova unità di misura dei tempi anche tutte le grandezze unitarie, come il tasso di interesse i e il fattore di sconto.

Nella conversione dei tempi occorre usare la regola di conteggio dei giorni prevista dal contratto. Nella pratica viene solitamente usata (e spesso sottintesa) la convenzione 30/360, secondo la quale un mese, un bimestre, un trimestre, un quadrimestre, un semestre corrispondono sempre rispettivamente a un dodicesimo, un sesto, un quarto, un terzo e mezzo anno.

<span id="page-6-2"></span>Esempio 5.1.4. Si consideri l'ammortamento di S = 100 euro in due rate semestrali di  $R_1 = 51$  e  $R_2 = 51$  euro. È immediato verificare che il TIR dell'operazione finanziaria di ammortamento è  $i = 2.67851\%$  in base annua, cioè misurando il tempo in anni. Misurando invece il tempo in semestri, l'operazione finanziaria di ammortamento è {100,−51,−51} euro, sullo scadenzario  $\{0, 1, 2\}$  semestri e il TIR unitario (semestrale, in questa unità di misura del tempo) è  $i_{\rm{sem}} = \sqrt{1 + i} - 1 = 1.33040\%$ . Applicando lo sviluppo ricorrente a partire dalle rate, si ottiene  $I_1 = i_{\text{sem}}D_0 = 1.3304$  euro,  $C_1 = R_1 - I_1 = 49.6696$  euro e  $D_1 = S - C_1 = 50.3304$  euro;  $I_2 = i_{\text{sem}}D_1 = 0.6696$  euro,  $C_2 = R_2 - I_2 = 50.3304$  euro e  $D_2 = D_1 - C_2 = 0.0000$  euro. Il piano di ammortamento così calcolato è riportato nella tabella [5.3.](#page-6-1)  $\Box$ 

Tabella 5.3: Piano dell'ammortamento con rata semestrale dell'esempio [5.1.4](#page-6-2)

<span id="page-6-1"></span>

| k <sub>i</sub>              | $R_{k}$ | $C_k$   | $I_k$  | $D_k$    |
|-----------------------------|---------|---------|--------|----------|
|                             |         |         |        | 100.0000 |
|                             | 51,0000 | 49.6696 | 1.3304 | 50.3304  |
| $\mathcal{D}_{\mathcal{L}}$ | 51.0000 | 50.3304 | 0.6696 | 0.0000   |

### <span id="page-6-3"></span>5.2. Tipologie di ammortamento

Nella sezione [5.1](#page-0-3) abbiamo introdotto gli ammortamenti come scambio di una somma S con una rendita  $r/t$  e dall'equità di questo scambio abbiamo dedotto il tasso i dell'ammortamento, che ci ha permesso di sviluppare il piano dell'ammortamento. Lo schema logico che abbiamo seguito è pertanto

$$
\begin{array}{c} S \\ r/t \end{array} \qquad \longrightarrow \qquad i \qquad \longrightarrow \qquad \text{piano di ammortamento.}
$$

Nella pratica operativa si segue normalmente un percorso diverso: gli input della procedura sono S, la durata n, la periodicità, il tasso i e una regola che caratterizza la tipologia di

<span id="page-7-2"></span>ammortamento, da cui si determina il piano dell'ammortamento in tutte le sue componenti, rendita rateale compresa. Lo schema logico è pertanto

$$
\left.\begin{matrix} S\\ n\\ \text{periodicità}\\ i\\ \text{regola (tipologia)} \end{matrix}\right\} \longrightarrow \text{piano di ammortamento.}
$$

In questa sezione, nello studiare le principali tipologie di ammortamento, seguiremo questo schema. Il tasso dell'ammortamento, che prenderemo quindi come input, è solitamente espresso in base annua, e può essere qualificato come tasso composto o come tasso nominale. Va pertanto riportato a tasso unitario nella periodicità dell'ammortamento secondo l'equivalenza dettata dalla legge degli interessi composti (se composto) o semplici (se nominale). Nel primo caso viene anche chiamato tasso annuo effettivo (acronimo tae) o semplicemente tasso annuo composto, nel secondo tasso annuo nominale (tan). Nelle conversioni va usata l'opportuna regola di conteggio dei giorni.

Esempio 5.2.1. Si consideri un ammortamento con periodicità semestrale e tan il 4%, con la regola di conteggio dei giorni 30/360. In base a tale regola, un anno è sempre composto da 2 semestri di lunghezza uguale. Quindi, il tasso periodale dell'ammortamento è  $i<sub>sem</sub> = \frac{1}{2} \times 4\% = 2\%$ , cui corrisponde il TAE (1 +  $i<sub>sem</sub>$ )<sup>2</sup> − 1 = 4.04%. Il piano di ammortamento va pertanto sviluppato su uno scadenzario semestrale, al tasso unitario (semestrale) del 2%.

Se l'indicazione contrattuale fosse invece di interpretare il 4% come tae, allora il tasso semestrale sarebbe da calcolarsi con l'equivalenza in regime composto:  $i_{\text{sem}} = (1 + 4\%)^{\frac{1}{2}} - 1 =$ 1.98039%.  $\Box$ 

Nella pratica operativa si incontra spesso l'acronimo taeg, che sta per tasso annuo  $e$ ffettivo globale<sup>[1](#page-7-0)</sup> e misura il tasso interno di rendimento dell'operazione finanziaria somma dell'operazione di ammortamento e di tutte le spese aggiuntive eventualmente previste dal contratto, come spese di apertura pratica, spese di incasso delle rate, . . . .

#### 5.2.1 Ammortamento francese

L'ammortamento francese è un ammortamento in cui la rendita  $r$  è a rata costante; la regola è perta[n](#page-4-6)to:  $R_k = R$  per ogni  $k = 1, 2, ..., n$ . La condizione di equità  $(N_6)$  in 0 (equazione [\(5.9\)](#page-4-7)) diventa (si veda la [\(4.2\)](#page-0-1) nel capitolo dedicato alle rendite)

$$
S = R a_{\overline{n}|i} = \begin{cases} R \frac{1 - (1+i)^{-n}}{i} = R \frac{1 - v^n}{i} & \text{se } i \neq 0, \\ nR & \text{se } i = 0, \end{cases}
$$

e stabilisce la relazione che devono soddisfare la rata e il debito iniziale, dati il tasso dell'ammortamento i (unitario) e la durata. Se, come stiamo assumendo, gli ultimi tre dati sono noti, la si può risolvere rispetto alla rata

<span id="page-7-1"></span>
$$
R = \frac{S}{a_{\overline{n}|i}} = \begin{cases} \frac{iS}{1 - v^n} & \text{se } i \neq 0, \\ \frac{S}{n} & \text{se } i = 0, \end{cases} \tag{5.12}
$$

<span id="page-7-0"></span><sup>&</sup>lt;sup>1</sup>Questo indicatore è stato introdotto dall'art. 19 della legge 142/92, che ha recepito nel recepire la direttiva comunitaria 87/102/CEE in materia di credito al consumo, successivamente modificata dalla direttiva 2008/48/CE. È interessante osservare che nell'allegato 1 della direttiva il taeg è definito esplicitamente tramite la formula del tasso interno di rendimento in regime di interessi composti.

e se ne ottiene l'importo, che si riporta in ogni riga del piano di ammortamento, assieme alla condizione iniziale  $D_0 = S$ . Il piano si completa con lo sviluppo ricorrente a partire dalla colonna delle rate, descritto nella sezione [5.1.4.](#page-4-8)

Esempio 5.2.2. Si consideri l'ammortamento francese della somma  $S = 100$  euro in  $n = 4$  rate annuali, al tasso annuo  $i = 4\%$ . Per la  $(5.12)$  si ha che

$$
R = \frac{4\% \times 100}{1 - (1 + 4\%)^{-4}} = 27.5490 \text{ euro}.
$$

Per la relazio[n](#page-4-3)e notevole ( $N_4$ ), si ha  $I_1 = iD_0 = iS = 4\% \times 100 = 4$  e, per la  $(N_3)$ ,  $C_1 = R - I_1 =$ 23.5490. Quindi  $D_1 = D_0 - C_1 = 76.4510$  euro e la prima riga è completa. Nella seconda riga  $I_2 = iD_1 = 3.0580$  euro,  $C_2 = R - I_2 = 24.4910$  euro e  $D_2 = D_1 - C_2 = 51.9600$  euro. In modo analogo si procede a completare nell'ordine la terza e la quarta riga. Il risultato finale è riportato nella tabella [5.4.](#page-8-0)  $\Box$ 

<span id="page-8-0"></span>

| k, | $R_k$   | $C_k$   | $I_k$  | $D_k$    |
|----|---------|---------|--------|----------|
| 0  |         |         |        | 100.0000 |
| 1  | 27.5490 | 23.5490 | 4.0000 | 76.4510  |
| 2  | 27.5490 | 24.4910 | 3.0580 | 51.9600  |
| 3  | 27.5490 | 25.4706 | 2.0784 | 26.4894  |
| 4  | 27.5490 | 26.4894 | 1.0596 | 0.0000   |

Tabella 5.4: Piano dell'ammortamento francese dell'esempio [5.2.2](#page-7-2)

<span id="page-8-2"></span>Esempio 5.2.3. Si consideri l'ammortamento francese della somma  $S = 100$  euro in  $n = 4$ rate trimestrale, al TAN del 6%. Il tasso trimestrale dell'ammortamento è  $\frac{1}{4} \times 6\% = 1.5\%$  e, usando questo tasso nella [\(5.12\)](#page-7-1), la rata risulta

$$
R = \frac{1.5\% \times 100}{1 - (1 + 1.5\%)^{-4}} = 25.9445
$$
 euro.

Procedendo come nell'esempio [5.2.2](#page-7-2) si ottiene il piano di ammortamento riportato nella tabella [5.5.](#page-8-1)  $\Box$ 

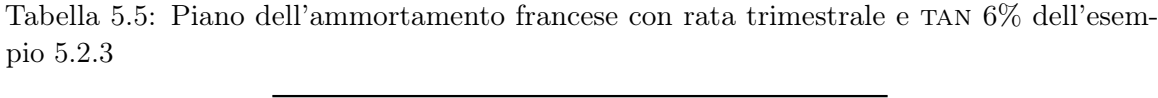

<span id="page-8-1"></span>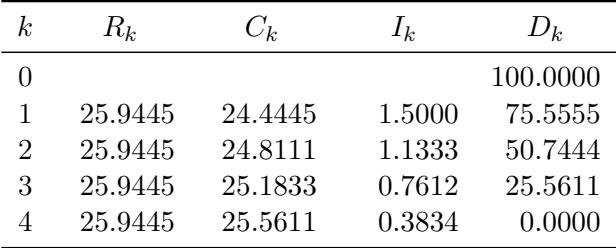

### Evoluzione delle grandezze caratteristiche

Nella procedura di completamento del piano, per calcolare le varie grandezze sono state usate formule ricorrenti derivanti dalle relazioni notevoli. Si possono facilmente ricavare delle formule dirette. Per og[n](#page-4-6)i  $k \geq 0$ , la condizione di equità  $(N_6)$  nell'ammortamento francese diventa

$$
D_k = R a_{\overline{n-k}|i} = \begin{cases} R \frac{1 - v^{n-k}}{i} & \text{se } i \neq 0, \\ (n-k)R & \text{se } i = 0. \end{cases}
$$

Perta[n](#page-4-4)to, da questa e dalla relazione  $(N_4)$ , per  $k \geq 1$  la quota interesse risulta

$$
I_k = iD_{k-1} = \begin{cases} R(1 - v^{n-k+1}) & \text{se } i \neq 0, \\ 0 & \text{se } i = 0. \end{cases}
$$

Combinando questa con la relazione ([n](#page-4-3)3), si ottiene la quota capitale della stessa rata

<span id="page-9-0"></span>
$$
C_k = R - I_k = Rv^{n-k+1} \t . \t (5.13)
$$

Queste equazioni permettono di studiare l'evoluzione delle grandezze caratteristiche dell'ammortamento.

– Se i > 0, essendo 0 < v < 1, la quota capitale si evolve secondo una progressione geometrica, con ragione  $v^{-1} = 1 + i > 1$  e primo termine  $C_1 = Rv^n > 0$ , quindi cresce esponenzialmente. Il debito residuo e la quota interesse possono essere scritti nelle forme

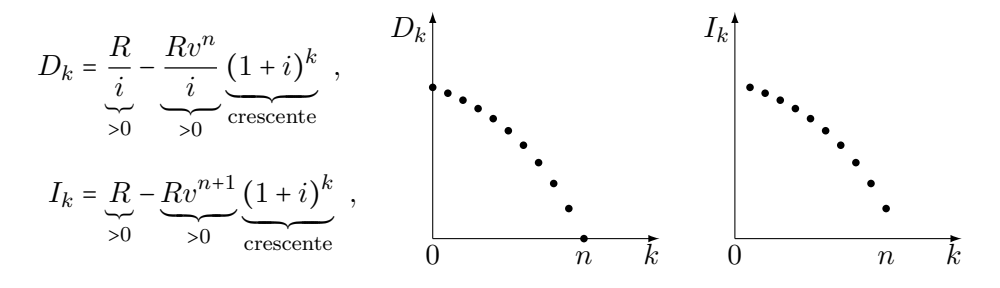

che mostrano come la loro evoluzione sia di tipo esponenziale "rovesciata" (la riflessione di un'esponenziale crescente) e traslata, quindi decrescente (si veda la figura [5.3\)](#page-10-0).

– Il caso i = 0 è banale: il debito residuo decresce linearmente, in progressione aritmetica con ragione −R e primo termine  $nR = S$ , mentre la quota interesse e la quota capitale sono costanti: la prima è sempre nulla, mentre la seconda è uguale a R.

Osservazione 5.2.4. In base a quanto visto, qualunque sia il tasso di interesse  $i \geq 0$ , nell'ammortamento francese le ipotesi ([a](#page-3-1)1), [\(](#page-3-2)a2) e ([a](#page-3-3)3) sono soddisfatte: la prima perché la rata (equazione [\(5.12\)](#page-7-1)) è stata calcolata proprio a partire dalla condizione di equità, le altre due perché la quota capitale di ogni rata è strettamente positiva.  $\Box$ 

### Approfondimenti

Vediamo la soluzione di due problemi che hanno un certo interesse nella pratica. La soluzione del primo è molto semplice, quella del secondo è più complessa.

Problema 5.2.5. Determinare la somma massima  $S_{\text{max}}$  che si può ottenere in prestito, se si è disposti a restituirla in  $n \geq 1$  anni con un ammortamento francese al tasso annuo  $i > 0$  e di rata massima  $R_{\text{max}} > 0$ .

SOLUZIONE. Fissati i e n, il debito iniziale S e la rata R di un ammortamento soddisfano la relazione

$$
S = R \, \mathbf{a}_{\overline{n}|i} \quad .
$$

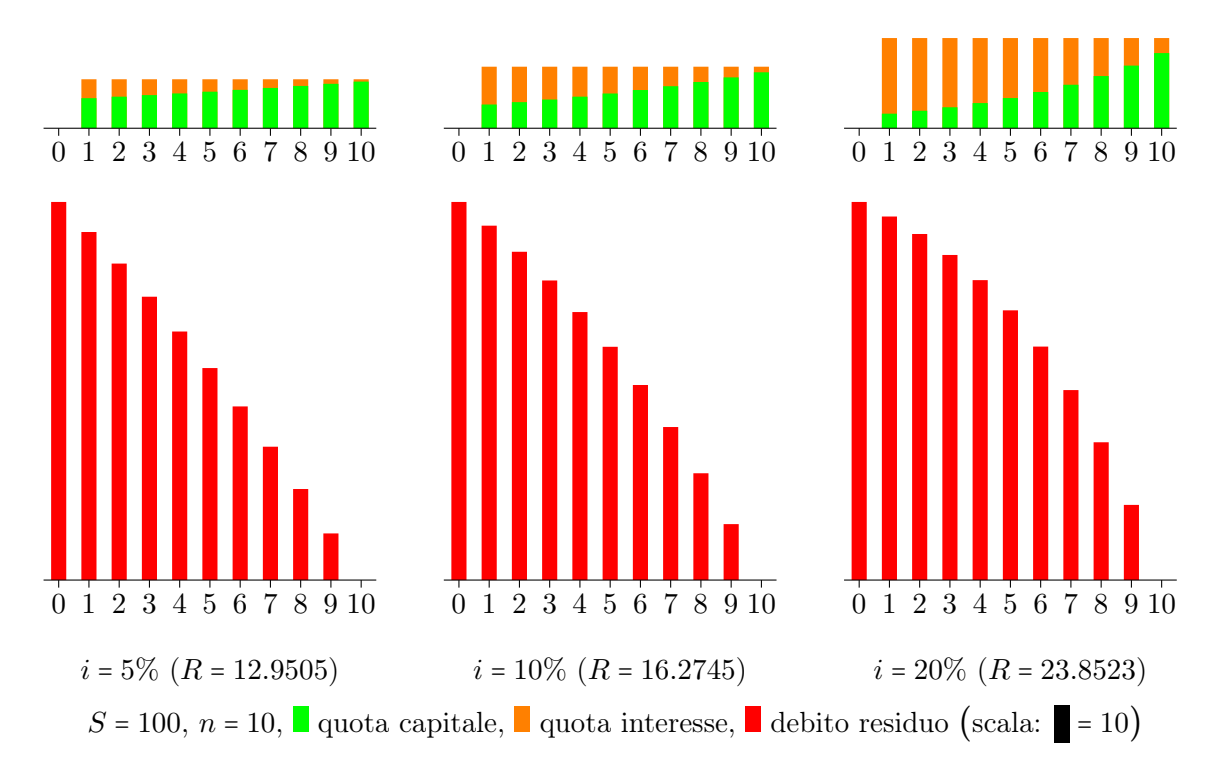

<span id="page-10-0"></span>Figura 5.3: Evoluzione della scomposizione della rata e del debito residuo nell'ammortamento francese

Poiché per  $n \geq 1$  risulta  $a_{\overline{n}|i} > 0$ , è chiaro che il debito iniziale massimo sia ha in corrispondenza della livello massimo della rata che si è disposti a pagare. Quindi

$$
S_{\max} = R_{\max} a_{\overline{n}|i} = R_{\max} \frac{1 - v^n}{i} .
$$

Esempio 5.2.6. La somma massima che si può ottenere con un prestito da restituire in 10 anni con ammortamento francese al tasso annuo del 5% e non volendo pagare più di 10˙000 euro all'anno è

$$
S_{\text{max}} = 10^{\circ}000 \,\mathrm{a}_{\overline{10}|5\%} = 10^{\circ}000 \times \frac{1 - 1.05^{-10}}{0.05} = 10^{\circ}000 \times 7.721735 = 77^{\circ}217.35 \text{ euro.}
$$

<span id="page-10-1"></span>Problema 5.2.7. Determinare il numero minimo di annualità necessarie ad ammortizzare alla francese una somma  $S > 0$  al tasso annuo  $i > 0$  se si vuole che la rata non superi l'importo  $R_{\text{max}} > 0$ .

SOLUZIONE. Partendo dalla condizione che la rata  $R$  dell'ammortamento non superi il livello massimo e usando la [\(5.12\)](#page-7-1) si ottiene la disuguaglianza

$$
\frac{iS}{1 - v^n} \le R_{\text{max}} ,
$$

che si può scrivere nella forma

$$
v^n \le \frac{R_{\text{max}} - iS}{R_{\text{max}}}
$$

Si noti che, essendo  $R_{\text{max}} > 0$  e  $i > 0$ , quindi  $1 - v^n > 0$ , nel moltiplicare ambo i membri per 1 –  $v^n$  e dividerli per  $R_{\text{max}}$  non è stato necessario alterare il verso della disuguaglianza.

A questo punto, se  $R_{\text{max}} > iS$ , si passa ai logaritmi naturali e si ottiene

$$
n \ln v \le \ln \frac{R_{\max} - iS}{R_{\max}}
$$

e, ricordando che  $i > 0$  comporta che  $0 < v < 1$  e quindi che  $\ln v < 0$ , si ottiene che

$$
n \geq \frac{\ln \frac{R_{\max}-iS}{R_{\max}}}{\ln v}\;\;.
$$

Questa è la condizione che deve soddisfare la durata (intera!)  $n$  di un ammortamento francese che garantisce che la rata non superi il livello massimo. La durata minima è il più piccolo intero che soddisfa la disuguaglianza e questo è l'arrotondamento intero per eccesso del membro destro, che si indica con parentesi simili alle parentesi quadre, ma con la "chiusura" solo in alto:

$$
n_{\min} = \left\lceil \frac{\ln \frac{R_{\max} - iS}{R_{\max}}}{\ln v} \right\rceil
$$

.

La rata dell'ammortamento è quindi

$$
R = \frac{iS}{1 - v^{n_{\min}}}
$$

e l'analisi svolta garantisce che  $R \le R_{\text{max}}$ . Si può dire di più: risulterà  $R \le R_{\text{max}}$  se e solo se  $\frac{\ln \frac{R_{\text{max}}-iS}{R_{\text{max}}}}{\ln v}$  non è intero.

Resta da studiare il caso in cui  $R_{\text{max}} \leq iS$ , dove non si possono usare i logaritmi, che sono definiti solo per argomenti positivi. In questo caso si può osservare che  $iS = I_1$ , la quota

interesse della prima rata di ogni ammortamento, qualunque sia la rata. Poiché in questo caso ogni ammortamento che soddisfa la condizione sulla rata massima ha rata  $R \le R_{\text{max}} \le iS = I_1$ , risulta che la quota capitale della prima rata è  $C_1 = R - I_1 \leq 0$ . Poiché abbiamo visto che nell'ammortamento francese  $C_1 = Rv^n > 0$ , il caso trovato non può verificarsi e quindi, nel caso  $R_{\text{max}} \leq iS$ , il problema non ammette soluzione. Dal punto di vista finanziario, la non solvibilità del problema dipende dal fatto che la capienza della rata massima è insufficiente, perché non copre, o copre appena, la quota interesse della prima rata, non lasciando spazio per la quota capitale.

Nel successivo esempio [5.2.8](#page-11-0) sono applicate le formule trovate per la soluzione di questo problema.  $\Box$ 

<span id="page-11-0"></span>Esempio 5.2.8. Se si deve ammortizzare una somma  $S = 100000$  euro con ammortamento francese al tasso annuo  $i = 10\%$ , essendo  $iS = 10000$  euro, la rata massima che si deve accettare di pagare deve essere  $R_{\text{max}} > 10^{\circ}000$ . Se si accetta di pagare fino a  $R_{\text{max}} = 11^{\circ}000$  euro,

$$
\frac{\ln \frac{R_{\text{max}}-iS}{R_{\text{max}}}}{\ln v} = \frac{\ln \frac{1000}{11000}}{\ln 1.1^{-1}} = 25.159 \text{ anni}
$$

e

$$
n_{\min} = [25.159] = 26 \text{ anni},
$$

cui corrisponde una rata annua

$$
R = \frac{iS}{1 - v^{n_{\text{min}}}} = \frac{10'000}{1 - 1.1^{-26}} = 10'915.90 \text{ euro}.
$$

Se invece si accetta un  $R_{\text{max}} = 15,000$ , allora

$$
\frac{\ln \frac{R_{\text{max}} - iS}{R_{\text{max}}}}{\ln v} = \frac{\ln \frac{4000}{15000}}{\ln 1.1^{-1}} = 11.527 \text{ anni}
$$

e

 $n_{\min} = [11.527] = 12$  anni,

con rata annuale

$$
R = \frac{iS}{1 - v^{n_{\text{min}}}} = \frac{10000}{1 - 1.1^{-12}} = 14.676.33 \text{ euro}.
$$

<span id="page-12-0"></span>Nella tabella [5.6](#page-12-0) sono riportati i valori per alcuni  $R_{\text{max}}$ .

Tabella 5.6: Numero minimo di annualità necessarie per l'ammortamento francese di S = 100<sup> $\degree$ 000 euro al tasso annuo  $i = 10\%$  se non si vuole pagare più di  $R_{\text{max}}$  euro all'anno</sup> (esempio [5.2.8\)](#page-11-0)

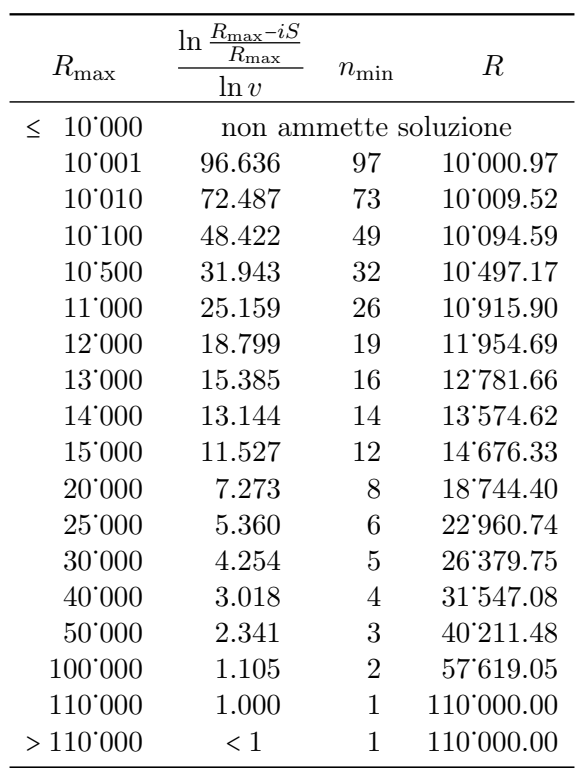

#### <span id="page-12-2"></span>5.2.2 Ammortamento italiano

Nell'ammortamento italiano è la quota capitale ad essere costante:  $C_k = C$  per ogni  $k = 1, 2, \ldots, n$  $k = 1, 2, \ldots, n$ . Per la condizione (N<sub>8</sub>), scritta per  $k = 0$ , considerando anche la condizione i[n](#page-4-1)iziale  $(N_1)$ , si ha che

$$
S = D_0 = \sum_{\ell=1}^n C = nC \quad , \qquad \qquad \text{da cui} \qquad \qquad C = \frac{S}{n}
$$

Dati il debito iniziale e la durata, per redigere il piano di ammortamento si calcola anzitutto la quota capitale, la si riporta in ogni riga del piano, assieme alla condizione i[n](#page-4-1)iziale  $(N_1)$   $D_0 = S$ . Si procede quindi a completare ciascuna riga in modo ricorrente, parte[n](#page-4-5)do dalla prima, applicando nell'ordine le relazioni  $(N_4)$  $(N_4)$ ,  $(N_3)$  e  $(N_5)$  (sviluppo ricorrente a partire dalle quote capitale).

<span id="page-12-1"></span>Esempio 5.2.9. Si consideri l'ammortamento italiano della somma  $S = 100$  euro in  $n = 4$  rate annuali, al tasso annuo  $i = 4\%$ . Anzitutto si ha che

$$
C=\frac{100}{4}=25\ \mathrm{euro}\ \ .
$$

 $\Box$ 

.

#### Capitolo 5. Ammortamenti

Per la relazio[n](#page-4-3)e notevole  $(N_4)$ , si ha  $I_1 = iD_0 = iS = 4\% \times 100 = 4$  euro e, per la  $(N_3)$ ,  $R_1 = C + I_1 = 29$  euro. Quindi  $D_1 = D_0 - C = 75$  euro e la prima riga è completa. Nella seconda riga  $I_2 = iD_1 = 3$  euro,  $R_2 = C + I_2 = 28$  euro e  $D_2 = D_1 - C = 50$  euro. In modo analogo si procede a completare nell'ordine la terza e la quarta riga. Naturalmente, al termine, se [n](#page-4-2)on sono stati commessi errori, deve essere soddisfatta la condizione di chiusura  $(N<sub>2</sub>)$ , cioè  $D_4$  = 0 (a meno al più di un piccolo errore di arrotondamento numerico). Il risultato finale è riportato nella tabella [5.7.](#page-13-0)  $\Box$ 

Tabella 5.7: Piano dell'ammortamento italiano dell'esempio [5.2.9](#page-12-1)

<span id="page-13-0"></span>

| k, | $R_k$ | $C_k$ | $I_k$          | $D_k$ |
|----|-------|-------|----------------|-------|
| O  |       |       |                | 100   |
| 1  | 29    | 25    | 4              | 75    |
| 2  | 28    | 25    | 3              | 50    |
| 3  | 27    | 25    | $\overline{2}$ | 25    |
| 4  | 26    | 25    | 1              | 0     |

### Evoluzione delle grandezze caratteristiche

Come nell'ammortamento francese, anche nell'ammortamento italiano è possibile ricavare le espressioni in forma chiusa delle grandezze del piano di ammortamento.

Parte[n](#page-5-1)do dalla relazione notevole  $(N_8)$ , si ottiene che, per ogni  $k = 0, 1, ..., n$ ,

$$
D_k = \sum_{\ell=k+1}^n C = (n-k)C = \frac{n-k}{n}S .
$$

Quindi, per  $k \geq 1$ , la quota interesse è

$$
I_k = iD_{k-1} = (n - k + 1)iC = \frac{n - k + 1}{n}iS.
$$

Infine, la rata risulta

<span id="page-13-1"></span>
$$
R_k = C + I_k = [1 + (n - k + 1)i]C = \frac{1 + (n - k + 1)i}{n}S
$$
 (5.14)

Queste espressioni mostrano che l'evoluzione della rata e della quota interesse è lineare: decrescente, se  $i > 0$  (figura [5.4\)](#page-14-0), dove risulta  $I_k > 0$  e  $R_k > C$ , costante, se  $i = 0$ , dove si ha  $I_k = 0$  e  $R_k = C$ . Il debito residuo, che è indipendente da *i*, decresce sempre in modo lineare.

Osservazione 5.2.10. È immediato verificare che l'ammortamento italiano soddisfa le ipotesi  $(A_1)$ ,  $(A_2)$  e  $(A_3)$ .  $\Box$ 

#### Approfondimenti

Vediamo ora come si risolvono due problemi, analoghi a quelli già visti nel caso dell'ammortamento francese.

Problema 5.2.11. Determinare la somma massima  $S_{\text{max}}$  che si può ottenere in prestito, se si è disposti a restituirla in  $n \geq 1$  anni con un ammortamento italiano al tasso annuo  $i > 0$  e di rata massima  $R_{\text{max}} > 0$ .

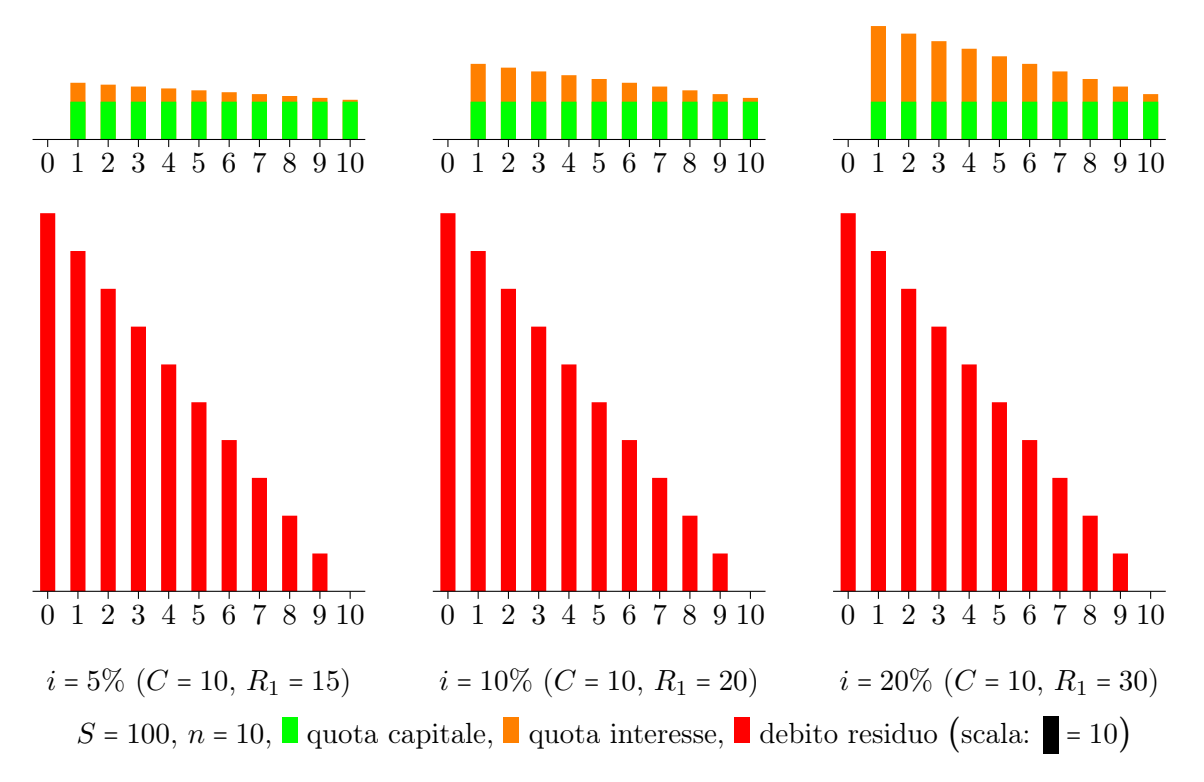

<span id="page-14-0"></span>Figura 5.4: Evoluzione della rata, della sua scomposizione e del debito residuo nell'ammortamento italiano

Soluzione. In un ammortamento italiano a tasso positivo, la rata è decrescente e la prima rata è la maggiore. Quindi la richiesta che  $R_k \le R_{\text{max}}$  per ogni k è equivalente alla richiesta che  $R_1 \le R_{\text{max}}$ . Per la [\(5.14\)](#page-13-1) risulta che

$$
R_1 = \frac{1+ni}{n}S .
$$

Pertanto, per un ammortamento con rata massima  $R_{\text{max}}$ , poiché il fattore  $\frac{n}{1+ni} > 0$ , si ha che

$$
S = \frac{n}{1 + ni} R_1 \le \frac{n}{1 + ni} R_{\text{max}}
$$

e la somma massima si ottiene quando la disuguaglianza debole è un'uguaglianza:

$$
S_{\text{max}} = \frac{n}{1 + ni} R_{\text{max}}
$$

e per tale ammortamento la quota capitale è

$$
C = \frac{S_{\text{max}}}{n} = \frac{R_{\text{max}}}{1 + ni}
$$

e le rate decrescono linearmente, fino alla rata di importo minimo, che è l'ultima:

$$
R_n = \frac{1+i}{n} S_{\text{max}} = \frac{1+i}{1+ni} R_{\text{max}} .
$$

Esempio 5.2.12. La somma massima che si può ottenere con un prestito da restituire in 10 anni con ammortamento italiano al tasso annuo del 5% e non volendo pagare più di 10˙000 euro all'anno è

$$
S_{\text{max}} = 10'000 \frac{10}{1 + 10 \times 5\%} = \frac{100'000 \text{ euro}}{1.5} = 66'666.67 \text{ euro}.
$$

La quota capitale dell'ammortamento di questa somma è

$$
C = \frac{S_{\text{max}}}{10} = 6\,666.67
$$

La la prima e l'ultima rata risultano  $R_1 = R_{\text{max}} = 10^{\circ}000$  euro e  $R_n = \frac{1+i}{1+ni}R_{\text{max}} = \frac{1.05}{1.5} \times 10^{\circ}000 =$ 7˙000 euro. П

Problema 5.2.13. Determinare il numero minimo di annualità necessarie ad ammortizzare all'italiana una somma  $S > 0$  al tasso annuo  $i > 0$  se si vuole che nessuna rata superi l'importo  $R_{\text{max}} > 0$ .

SOLUZIONE. Come nel problema precedente, richiedere che nessuna rata superi  $R_{\text{max}} > 0$ equivale a richiedere che  $R_1 \le R_{\text{max}}$ . Pertanto, in ogni ammortamento che soddisfa la richiesta, la durata n soddisfa  $1 + ni$ 

 $\frac{n}{n} S \le R_{\text{max}}$ ,

cioè

$$
\frac{R_{\max} - iS}{S} n \ge 1 .
$$

Come nel caso francese (problema [5.2.7\)](#page-10-1), e per lo stesso motivo, se  $R_{\text{max}} \leq iS$  il problema non ammette soluzione: la disuguaglianza non risulta soddisfatta per nessun  $n > 0$ .

Se invece  $R_{\text{max}} > iS$ , si ha che

$$
n \ge \frac{S}{R_{\text{max}} - iS}
$$

e la durata minima, che deve essere un numero intero, risulta

$$
n_{\rm min} = \left\lceil \frac{S}{R_{\rm max} - i S} \right\rceil \ .
$$

La quota capitale dell'ammortamento di durata minima è

$$
C=\frac{S}{n_{\min}}
$$

e l'analisi svolta garantisce che  $R_k \leq R_1 = C + iS \leq R_{\text{max}}$  per ogni k, avendosi uguaglianza nell'ultima relazione se e solo se $\frac{S}{R_{\rm max}-iS}$ è intero.

Nel successivo esempio [5.2.14](#page-15-0) sono applicate le formule trovate per la soluzione di questo problema.  $\Box$ 

<span id="page-15-0"></span>Esempio 5.2.14. Se si deve ammortizzare una somma  $S = 100000$  euro con ammortamento italiano al tasso annuo  $i = 10\%$ , essendo  $iS = 10,000$  euro, la rata massima che si deve accettare di pagare deve essere  $R_{\text{max}} > 10000$ . Se si accetta di pagare fino a  $R_{\text{max}} = 11000$  euro, allora

$$
\frac{S}{R_{\text{max}} - iS} = \frac{100000}{1000} = 100 \text{ anni},
$$

che è intero e quindi  $n_{\text{min}} = 100$  anni, con corrispondente quota capitale  $C = S/n_{\text{min}} =$ 1<sup>'000</sup> euro, prima rata  $R_1 = R_{\text{max}} = 11'000$  euro e ultima rata  $R_{n_{\text{min}}} = C(1 + i) = 1'100$  euro. Se invece si accetta un  $R_{\text{max}} = 13,000$  euro, allora

$$
\frac{S}{R_{\text{max}} - iS} = \frac{100'000}{3'000} = 33.333 \text{ anni},
$$

e  $n_{\text{min}} = [33.333] = 34$  anni. La quota capitale e la prima rata sono  $C = 2.941.18$  euro,  $R_1 = 12'941.18$  euro,  $R_{n_{\text{min}}} = 3'235.29$  euro.

Nella tabella [5.8](#page-16-0) sono riportati i valori per alcuni $R_{\rm max}$ .

<span id="page-16-0"></span>

| $R_{\rm max}$     | S<br>$R_{\text{max}} - iS$ | $n_{\min}$     | $\mathcal C$          | $R_1$      | $R_{n_{\rm min}}$ |
|-------------------|----------------------------|----------------|-----------------------|------------|-------------------|
| 10'000<br>$\,<\,$ |                            |                | non ammette soluzione |            |                   |
| 10'001            | 100'000.000                | 100'000        | 1.00                  | 10'001.00  | 1.10              |
| 10'010            | 10'000.000                 | 10'000         | 10.00                 | 10'010.00  | 11.00             |
| 10'100            | 1'000.000                  | 1.000          | 100.00                | 10'100.00  | 110.00            |
| 10'500            | 200.000                    | 200            | 500.00                | 10'500.00  | 550.00            |
| 11'000            | 100.000                    | 100            | 1'000.00              | 11'000.00  | 1'100.00          |
| 12'000            | 50.000                     | 50             | 2'000.00              | 12'000.00  | 2'200.00          |
| 13'000            | 33.333                     | 34             | 2'941.18              | 12'941.18  | 3'235.29          |
| 14'000            | 25.000                     | 25             | 4'000.00              | 14'000.00  | 4'400.00          |
| 15'000            | 20.000                     | 20             | 5'000.00              | 15'000.00  | 5'500.00          |
| 20'000            | 10.000                     | 10             | 10'000.00             | 20'000.00  | 11'000.00         |
| 25'000            | 6.667                      | 7              | 14'285.71             | 24'285.71  | 15'714.29         |
| 30'000            | 5.000                      | 5              | 20'000.00             | 30'000.00  | 22'000.00         |
| 40'000            | 3.333                      | 4              | 25'000.00             | 35'000.00  | 27'500.00         |
| 20.000            | 2.500                      | 3              | 33'333.33             | 43'333.33  | 36'666.67         |
| 100'000           | 1.111                      | $\overline{2}$ | 50'000.00             | 60'000.00  | 55'000.00         |
| 110'000           | 1.000                      | $\mathbf{1}$   | 100'000.00            | 110'000.00 | 110'000.00        |
| >110'000          | < 1                        | 1              | 100'000.00            | 110'000.00 | 110'000.00        |

Tabella 5.8: Numero minimo di annualità necessarie per l'ammortamento italiano di S = 100<sup> $\degree$ </sup>000 euro al tasso annuo  $i = 10\%$  se non si vuole pagare più di  $R_{\text{max}}$  euro all'anno (esempio [5.2.14\)](#page-15-0)

### <span id="page-16-2"></span>5.2.3 Altre tipologie di ammortamento

Passiamo a discutere altre tipologie di ammortamento, meno frequenti, ma comunque di interesse.

### Ammortamento a rata libera

Si assuma che venga fissato il tasso di interesse  $i \geq 0$  e la durata n dell'ammortamento e che le rate siano fissate esogenamente, senza una particolare regolarità. Naturalmente dovranno essere rispettate:

- la condizione [\(](#page-3-1)a1), cioè l'equità dello scambio al tasso unitario i, che stabilisce una condizione fra la somma iniziale e le rate,
- la condizione (a2[\),](#page-3-2) cioè che le rate siano sufficientemente capienti da permettere di coprire almeno la quota interesse,
- la condizione (a3[\),](#page-3-3) che impone che l'ultima quota capitale sia strettamente positiva, sì che la durata dell'ammortamento sia proprio n.

Avendo tutte le rate, il piano di ammortamento si compila con la procedura di sviluppo ricorrente a partire dalle rate vista nella sezione [5.1.4](#page-4-8) (si veda anche l'esempio [5.1.3\)](#page-5-2).

<span id="page-16-1"></span>Esempio 5.2.15. Si consideri l'ammortamento della somma  $S = 100$  euro in  $n = 4$  rate annuali, al tasso annuo  $i = 4\%$ , avendo scelto  $R_1 = 30$  euro,  $R_2 = 20$  euro e  $R_4 = 40$  euro. La [\(5.9\)](#page-4-7) diventa in questo caso

$$
S = R_1(1+i)^{-1} + R_2(1+i)^{-2} + R_3(1+i)^{-3} + R_4(1+i)^{-4}
$$

da cui

$$
R_3 = \frac{100 - 30 \times 10.4^{-1} - 20 \times 10.4^{-3} - 40 \times 10.4^{-4}}{1.04^{-3}} = 20.7769 \text{ euro}.
$$

Come il lettore può facilmente verificare, si ottiene lo stesso risultato se si scrive la condizione di equità al tempo 3 (o a qualsiasi altro istante), anziché al tempo zero. Il piano di ammortamento risultante è riportato nella tabella [5.9,](#page-17-0) nella quale si può verificare che le condizioni  $(A_2)$  e  $(A_3)$  sono soddisf[a](#page-3-3)tte.  $\Box$ 

<span id="page-17-0"></span>

| k. | $R_{k}$ | $C_k$   | $\mathcal{I}_k$ | $D_k$    |
|----|---------|---------|-----------------|----------|
| O  |         |         |                 | 100.0000 |
| 1  | 30.0000 | 26.0000 | 4.0000          | 74.0000  |
| 2  | 20.0000 | 17.0400 | 2.9600          | 56.9600  |
| 3  | 20.7769 | 18.4985 | 2.2784          | 38.4615  |
| 4  | 40.0000 | 38.4615 | 1.5385          | 0.0000   |

Tabella 5.9: Piano dell'ammortamento a rata libera dell'esempio [5.2.15](#page-16-1)

### <span id="page-17-2"></span>Ammortamento a quota capitale libera

Anche in questa tipologia si assume che siano fissati il tasso di interesse  $i \geq 0$  e la durata  $n$  dell'ammortamento, ma ad essere fissate esogenamente, sono le quote capitale delle  $n$  rate, senza particolare regolarità, se non che

- si[a](#page-3-2)no tutte non negative, soddisfacendo quindi l'ipotesi  $(A_2)$ ;
- l'ultim[a](#page-3-3) sia strettamente positiva, soddisfacendo quindi l'ipotesi  $(A_3)$ ;
- la loro somma sia uguale al debito iniziale, cioè sia soddisfatta la relazione notevole ([n](#page-5-1)8) per  $k = 0$ , cioè la  $(5.11)$ .

Si noti che, se è soddisfatta la [\(5.11\)](#page-5-0), per costruzione è automaticamente soddisfatta anche l[a](#page-3-1)  $(A_1)$ , che non va quindi verificata a parte.

In pratica, se si fissano le quote capitale di n − 1 rate (non necessariamente le prime  $n-1$  $n-1$ , quella della rimanente è determinata dalla relazione [\(5.11\)](#page-5-0). In questo caso, la (N<sub>8</sub>) e quindi l'ipotesi ([a](#page-3-1)1) è automaticamente soddisfatta. Devono però essere controllate le ipotesi  $(A_2)$  e  $(A_3)$ .

Avendo tutte le quote capitale, il piano di ammortamento si compila usando la procedura ricorrente a partire dalle quote capitale, come nel caso dell'ammortamento italiano (sezione [5.2.2\)](#page-12-2), essendo ininfluente in questa procedura il fatto che la quota capitale non sia costante.

<span id="page-17-1"></span>Esempio 5.2.16. Si consideri l'ammortamento della somma  $S = 100$  euro in  $n = 4$  rate annuali, al tasso annuo  $i = 4\%$ , avendo scelto  $C_1 = 20$  euro,  $C_3 = 30$  euro e  $C_4 = 10$  euro. La [\(5.11\)](#page-5-0) diventa in questo caso

 $S = C_1 + C_2 + C_3 + C_4$ , da cui  $C_2 = 100 - 20 - 30 - 10 = 40$  euro.

Le ipotesi  $(A_2)$  e  $(A_3)$  sono soddisf[a](#page-3-3)tte e il piano di ammortamento risultante è riportato nella tabella [5.10.](#page-18-0)  $\Box$ 

#### Piani con preammortamento

In un ammortamento può essere previsto che un certo numero di rate iniziali abbiano la quota capitale nulla e che quindi liquidino unicamente la quota interesse del periodo cui si riferiscono, senza abbattere il debito residuo. Tali rate si chiamano rate di preammortamento e sono tutte uguali a  $I_1 = iD_0 = iS$ , poiché durante il preammortamento, essendo nulla la quota capitale, il debito residuo rimane costante (si veda la tabella [5.11\)](#page-18-1).

In un ammortamento con p rate di preammortamento e  $q = n - p$  rate di ammortamento vero e proprio, al termine della fase di preammortamento, poiché il debito residuo è rimasto

<span id="page-18-0"></span>

| k.             | $R_k$ | $C_k$ | $I_k$ | $D_k$ |
|----------------|-------|-------|-------|-------|
| 0              |       |       |       | 100.0 |
| 1              | 24.0  | 20.0  | 4.0   | 80.0  |
| $\overline{2}$ | 43.2  | 40.0  | 3.2   | 40.0  |
| 3              | 31.6  | 30.0  | 1.6   | 10.0  |
| 4              | 10.4  | 10.0  | 0.4   | 0.0   |

Tabella 5.10: Piano dell'ammortamento a quota capitale libera dell'esempio [5.2.16](#page-17-1)

Tabella 5.11: Piano di ammortamento lungo n periodi, con p periodi di preammortamento e  $q = n - p$  periodi di ammortamento vero e proprio

<span id="page-18-1"></span>

|                             | rata       | quota capitale | quota interesse | debito residuo |         |
|-----------------------------|------------|----------------|-----------------|----------------|---------|
| $\left( \right)$            |            |                |                 | $D_0 = S$      |         |
|                             | $R_1 = iS$ | $C_1 = 0$      | $I_1 = iS$      | $D_1 = S$      | pream-  |
| $\mathcal{D}_{\mathcal{L}}$ | $R_2 = iS$ | $C_2 = 0$      | $I_2 = iS$      | $D_2 = S$      | morta-  |
|                             |            |                |                 |                | mento   |
| $\boldsymbol{p}$            | $R_p = iS$ | $C_p = 0$      | $I_p = iS$      | $D_p = S$      |         |
| $p+1$                       | $R_{p+1}$  | $C_{p+1}$      | $I_{p+1}$       | $D_{p+1}$      | ammor-  |
| $p+2$                       | $R_{p+2}$  | $C_{p+2}$      | $I_{p+2}$       | $D_{p+2}$      | tamento |
|                             |            |                |                 |                | vero e  |
| $n = p + q$                 | $R_n$      | $C_{n}$        | $I_n$           | $D_n=0$        | proprio |
|                             |            |                |                 |                |         |

inalterato, l'ammortamento vero e proprio si sviluppa come se partisse con la  $(p+1)$ esima rata e durasse q periodi, "dimenticando" la precedente fase di preammortamento. Nella pratica operativa, gli input di un piano di ammortamento con preammortamento sono quelli dell'ammortamento vero e proprio (debito  $S$ , durata n, periodicità, tasso di interesse i, regola di sviluppo), cui si aggiunge l'indicazione del numero p di rate di preammortamento.

Si noti che, se l'[a](#page-3-3)mmortamento vero e proprio soddisfa le ipotesi  $(A_1), (A_2)$  e  $(A_3),$  il piano con preammortamento, per come è costruita la fare di preammortamento, continua a soddisfare le tre ipotesi.

<span id="page-18-2"></span>Esempio 5.2.17. Si consideri l'ammortamento francese della somma  $S = 100$  euro in  $n = 6$ rate annuali, di cui  $p = 2$  di preammortamento, al tasso annuo  $i = 4\%$ . Le prime due rate di preammortamento sono  $R_1 = R_2 = iS = 4$  ed hanno entrambe quota capitale nulla, quota interesse uguale alla rata e debito residuo uguale al debito iniziale. Per sviluppare il resto del piano ci si può dimenticare del preammortamento e sviluppare il piano relativo alle  $q = n - p = 4$  rate dell'ammortamento vero e proprio secondo le regole dell'ammortamento francese. Visto che, preammortamento a parte, gli input sono gli stessi dell'esempio [5.2.2,](#page-7-2) le quattro righe dell'ammortamento vero proprio che si ottengono sono identiche a quelle ottenute in quell'esempio e riportate nella tabella [5.4.](#page-8-0) Il piano complessivo è riportato nella tabella [5.12.](#page-19-0)  $\Box$ 

Nella pratica operativa spesso il periodo di preammortamento può avere periodicità diversa da quello dell'ammortamento vero e proprio, per esempio per "rifasare" l'ammortamento su di una periodicità standard.

<span id="page-18-3"></span>Esempio 5.2.18. Si consideri il caso di un mutuo di  $S = 100^{\circ}000$  euro, concesso il 15 marzo 2023 e che prevede che la fase di ammortamento inizi il 1 luglio dello stesso anno, con quota capitale costante, rata semestrale, durata 4 semestri e tan il 6%. Il 30 giugno 2023 è prevista una rata di preammortamento (detta anche "raticella" nella pratica operativa), che copre il periodo che va dalla concessione del mutuo all'inizio del periodo di preammortamento.

<span id="page-19-0"></span>

| k.             | $R_k$   | $C_k$   | $I_k$  | $D_k$    |
|----------------|---------|---------|--------|----------|
| 0              |         |         |        | 100.0000 |
| 1              | 4.0000  | 0.0000  | 4.0000 | 100.0000 |
| $\overline{2}$ | 4.0000  | 0.0000  | 4.0000 | 100.0000 |
| 3              | 27.5490 | 23.5490 | 4.0000 | 76.4510  |
| 4              | 27.5490 | 24.4910 | 3.0580 | 51.9600  |
| 5              | 27.5490 | 25.4706 | 2.0784 | 26.4894  |
| 6              | 27.5490 | 26.4894 | 1.0596 | 0.0000   |

Tabella 5.12: Piano dell'ammortamento francese con preammortamento dell'esempio [5.2.17](#page-18-2)

Sia nella fase di preammortamento che in quella di ammortamento si stabilisca si usare la convenzione di conteggio dei giorni 30/360.

Per quanto riguarda il preammortamento, secondo quella convenzione, la rata è riferita a 105 giorni (3 mesi da 30 giorni, più 15 giorni). Quindi, essendo il tasso un tasso nominale, la rata è  $I_1 = \frac{105}{360} \times 6\% \times 100^{\circ}000 = 1.750$  euro e la quota capitale è  $C_1 = 0$ . Pertanto il debito residuo rimane invariato:  $D_1 = D_0 = S$ .

A partire dalla seconda rata, il piano prosegue come un piano di ammortamento a quota capitale costante  $C = \frac{1}{4}S = 25000$  euro e lo sviluppo del piano prosegue come discusso nella sezione [5.2.2,](#page-12-2) con l'accortezza di misurare il tempo in semestri e usando quindi il tasso semestrale  $i_{\text{sem}} = \frac{1}{2} \times 6\% = 3\%.$ 

Il piano risultante è riportano nella tabella [5.13.](#page-19-1)

 $\Box$ 

<span id="page-19-1"></span>

| k <sub>i</sub> | data       | $R_k$  | $C_k$            | $\mu$ | $D_k$   |
|----------------|------------|--------|------------------|-------|---------|
|                | 15/03/2023 |        |                  |       | 100'000 |
|                | 30/06/2023 | 1.750  | $\left( \right)$ | 1.750 | 100'000 |
| 2              | 31/12/2023 | 28'000 | 25'000           | 3'000 | 0       |
| 3              | 30/06/2024 | 27'250 | 25'000           | 2'250 | 0       |
|                | 31/12/2024 | 26'500 | 25'000           | 1'500 | 0       |
| 5              | 30/06/2025 | 25'750 | 25'000           | 750   | 0       |

Tabella 5.13: Piano dell'ammortamento italiano con preammortamento dell'esempio [5.2.18](#page-18-3)

#### Ammortamento a rimborso unico

L'ammortamento a rimborso unico può essere visto come un caso limite di ammortamento con preammortamento: tutte le rate, tranne l'ultima, sono rate di preammortamento. Pertanto, l'ultima rata deve rimborsare tutto il capitale e avere quindi quota capitale uguale all'intero debito (tabella [5.14](#page-20-0) e figura [5.5\)](#page-20-1).

Osservazione 5.2.19. L'ammortamento a rimborso unico può essere caratterizzato come ammortamento a quota interesse costante.  $\Box$ 

### Ammortamenti non standard

Un ammortamento può essere definito assegnando una serie di condizioni su grandezze eterogenee, per esempio le rate di alcune righe, le quote capitale di altre, . . . . Naturalmente le condizioni devono essere assegnate in modo coerente, in modo che il piano risultante, ottenuto applicando in modo opportuno le relazioni notevoli della sezione [5.1.4,](#page-4-8) soddisfi le ipotesi  $(A_1)$ ,  $(A_2)$  e  $(A_3)$ .

|                  | rata                               |                  | quota capitale quota interesse debito residuo     |             |
|------------------|------------------------------------|------------------|---------------------------------------------------|-------------|
| $\boldsymbol{0}$ |                                    |                  |                                                   | $D_0 = S$   |
| $1\,$            | $R_1 = iS$                         | $C_1 = 0$        | $I_1 = iS$                                        | $D_1 = S$   |
| $\sqrt{2}$       | $R_2 = iS$                         | $C_2 = 0$        | $I_2 = iS$                                        | $D_2 = S$   |
|                  |                                    | $\sim 10^{11}$ . | $\sim 100$                                        | $\sim 10^4$ |
|                  | $n-1$ $R_{n-1} = iS$ $C_{n-1} = 0$ |                  | $I_{n-1} = iS$ $D_{n-1} = S$                      |             |
| $\boldsymbol{n}$ | $R_n = S(1 + i)$ $C_n = S$         |                  | $I_n = iS$                                        | $D_n=0$     |
| $\left( \right)$ | 1 2 3 4 5 6 7 8                    | 9 10             | $1\ 2\ 3\ 4\ 5\ 6\ 7\ 8\ 9\ 10$<br>$\overline{0}$ |             |

<span id="page-20-0"></span>Tabella 5.14: Piano di ammortamento a rimborso unico

 $S = 100, n = 10, i = 5\%,$  quota capitale, quota interesse, debito residuo (scala: = 10)

<span id="page-20-1"></span>Figura 5.5: Evoluzione della rata, della sua scomposizione e del debito residuo nell'ammortamento a rimborso unico

Nella pratica questa tipologia è usata quando una delle controparti ha esigenze specifiche, per esempio di liquidità o di bilancio.

Di seguito ne sono riportati alcuni esempi.

<span id="page-20-2"></span>Esempio 5.2.20. Si ammortizzi una somma  $S = 100$  euro con 4 rate aventi le quote capitale in progressione geometrica di ragione 0.75, con tasso dell'ammortamento  $i = 2\%$ . Partendo dalla [\(5.11\)](#page-5-0) e applicando la proprietà richiesta, si ottiene

$$
S = C_1 + C_2 + C_3 + C_4 = C_1 + 0.75C_1 + 0.75^2C_1 + 0.75^3C_1 = (1 + 0.75 + 0.75^2 + 0.75^3)C_1.
$$

La somma fra parentesi è la somma dei primi quattro termini di una progressione geometrica, di primo termine 1 e ragione 0.75. Nell'appendice [C.2](#page-0-1) si mostra che questa somma vale

$$
1 + 0.75 + 0.75^2 + 0.75^3 = 1 \times \frac{1 - 0.75^4}{1 - 0.75} = 2.734375
$$

Si ottiene pertanto che

$$
C_1 = \frac{S}{2.734375} = 36.5714 \text{ euro} , \qquad C_2 = 0.75C_1 = 27.4286 \text{ euro} ,
$$
  

$$
C_3 = 0.75C_2 = 20.5714 \text{ euro} , \qquad C_4 = 0.75C_3 = 15.4286 \text{ euro} .
$$

Ottenute le quote capitale, si sviluppa il piano di ammortamento come nella tipologia a quota capitale libera (sezione [5.2.3\)](#page-17-2) e il risultato è riportato nella tabella [5.15.](#page-21-0)  $\Box$ 

<span id="page-21-0"></span>

| k,             | Rı      | $C_k$   | $I_k$  | $D_k$    |
|----------------|---------|---------|--------|----------|
|                |         |         |        | 100.0000 |
| 1              | 38.5714 | 36.5714 | 2.0000 | 63.4286  |
| $\mathfrak{D}$ | 28.6971 | 27.4286 | 1.2686 | 36.0000  |
| 3              | 21.2914 | 20.5714 | 0.7200 | 15.4286  |
| $\Delta$       | 15.7371 | 15.4286 | 0.3086 | 0.0000   |

Tabella 5.15: Piano di ammortamento dell'esempio [5.2.20](#page-20-2)

<span id="page-21-2"></span>Esempio 5.2.21. Si ammortizzi una somma  $S = 100$  euro con 4 rate crescenti in progressione geometrica di ragione 1.2, con tasso dell'ammortamento  $i = 3\%$ . Partendo dalla condizione [\(5.9\)](#page-4-7) di equità in zero e applicando la condizione di crescita in progressione geometrica, si ottiene che

$$
S = \frac{R_1}{1.03} + \frac{R_2}{1.03^2} + \frac{R_3}{1.03^3} + \frac{R_4}{1.03^4} = \frac{1}{1.03} R_1 \left[ 1 + \frac{1.2}{1.03} + \left( \frac{1.2}{1.03} \right)^2 + \left( \frac{1.2}{1.03} \right)^3 \right] .
$$

Il termine fra parentesi quadre è la somma dei primi quattro termini di una progressione geometrica, con primo termine 1 e ragione  $\frac{1.2}{1.03}$ . Per quanto discusso nell'appendice [C.2,](#page-0-1) tale somma vale

$$
1 + \frac{1.2}{1.03} + \left(\frac{1.2}{1.03}\right)^2 + \left(\frac{1.2}{1.03}\right)^3 = 1 \times \frac{1 - \left(\frac{1.2}{1.03}\right)^4}{1 - \frac{1.2}{1.03}} = 5.103751.
$$

Quindi

$$
R_1 = 1.03 \frac{S}{5.10375144} = 20.1812 \text{ euro} , \qquad R_2 = 1.2R_1 = 24.2175 \text{ euro} ,
$$
  

$$
R_3 = 1.2R_2 = 29.0610 \text{ euro} , \qquad R_4 = 1.2R_3 = 34.8732 \text{ euro} .
$$

Avendo tutte le rate, si procede a redigere il piano di ammortamento come nella tipologia a rata libera (sezione [5.2.3\)](#page-16-2), ottenendo il piano della tabella [5.16.](#page-21-1)  $\Box$ 

<span id="page-21-1"></span>

| k,                          | $R_k$   | $C_k$   | $I_k$  | $D_k$    |
|-----------------------------|---------|---------|--------|----------|
| O                           |         |         |        | 100.0000 |
|                             | 20.1812 | 17.1812 | 3.0000 | 82.8188  |
| $\mathcal{D}_{\mathcal{L}}$ | 24.2175 | 21.7329 | 2.4846 | 61.0858  |
| 3                           | 29.0610 | 27.2284 | 1.8326 | 33.8574  |
|                             | 34.8732 | 33.8574 | 1.0157 | 0.0000   |

Tabella 5.16: Piano di ammortamento dell'esempio [5.2.21](#page-21-2)

<span id="page-21-3"></span>Esempio 5.2.22. Si ammortizzi la somma  $S = 100$  euro al tasso del 4%, con un ammortamento in quattro rate, aventi le prime due quote capitali uguali, che complessivamente ammortizzano il 60% del debito, e le ultime due rate uguali. Da  $C_1 + C_2 = 60\% S = 60$  euro e  $C_1 = C_2$ , si ottiene che  $C_1 = C_2 = 30$  euro. Riportando queste due informazioni nel piano, le prime due righe si sviluppano usando la procedura di sviluppo ricorrente a partire dalle quote capitale. Per otte[n](#page-4-6)ere il valore comune delle ultime due rate, si imposta la condizione di equità  $(N_6)$ per  $k = 2$ ,

$$
D_2 = 1.04^{-1}R_3 + 1.04^{-2}R_4 = R_3(1.04^{-1} + 1.04^{-2})
$$

da cui

$$
R_3 = R_4 = \frac{S - C_1 - C_2}{1.04^{-1} + 1.04^{-2}} = \frac{40}{1.04^{-1} + 1.04^{-2}} = 21.2078
$$
 euro.

Inserendo questi valori nel piano e usando lo sviluppo ricorrente a partire dalle ultime due rate per completare le ultime due righe, si ottiene il piano riportato nella tabella [5.17.](#page-22-0)  $\Box$ 

<span id="page-22-0"></span>

| k <sub>i</sub> | Rı      | $C_k$   | $\mathcal{I}_k$ | $D_k$    |
|----------------|---------|---------|-----------------|----------|
| 0              |         |         |                 | 100.0000 |
| 1              | 34.0000 | 30.0000 | 4.0000          | 70.0000  |
| 2              | 32.8000 | 30.0000 | 2.8000          | 40.0000  |
| 3              | 21.2078 | 19.6078 | 1.6000          | 20.3922  |
|                | 21.2078 | 20.3922 | 0.8157          | 0.0000   |

Tabella 5.17: Piano di ammortamento dell'esempio [5.2.22](#page-21-3)

<span id="page-22-2"></span>Esempio 5.2.23. Si ammortizzi la somma  $S = 100$  euro al tasso del 5%, con un ammortamento in quattro rate, aventi le prime due rate uguali, che complessivamente ammortizzano il 50% del debito, e le ultime due quote capitale uguali. Scrive[n](#page-4-9)do per  $k = 2$  la relazione notevole  $(N_7)$ e usando che  $R_1 = R_2$ , si ottiene che

$$
50\%S = 1.05^2S - 1.05R_1 - R_2 = 1.05^2S - 2.05R_1,
$$

da cui

$$
R_1 = R_2 = \frac{1.05^2 - 1}{2.05} \times 100 = 29.3902
$$
 euro.

Questi due importi si inseriscono nel piano e, a partire da questi valori, le prime due righe si sviluppano in modo ricorrente. Per le ultime due rate, sapendo che  $D_2 = 50\%S = 50$  euro, usa[n](#page-5-1)do la relazione (N<sub>8</sub>), che ci dice che  $C_3 + C_4 = D_2$ , e sapendo che  $C_3 = C_4$ , si ottiene che  $C_3 = C_4 = 25$  euro. Le ultime due righe del piano si sviluppano quindi in modo ricorrente a partire dai valori di queste due quote capitale, ottenendo la tabella [5.18.](#page-22-1)  $\Box$ 

<span id="page-22-1"></span>

| k,                          | $R_k$   | $C_k$   | $I_k$  | $D_k$    |
|-----------------------------|---------|---------|--------|----------|
|                             |         |         |        | 100.0000 |
| 1                           | 29.3902 | 24.3902 | 5.0000 | 75.6098  |
| $\mathcal{D}_{\mathcal{L}}$ | 29.3902 | 25.6098 | 3.7805 | 50.0000  |
| 3                           | 27.5000 | 25,0000 | 2.5000 | 25.0000  |
| 4                           | 26.2500 | 25.0000 | 1.2500 | 0.0000   |

Tabella 5.18: Piano di ammortamento dell'esempio [5.2.23](#page-22-2)

### 5.3. Ammortamenti e anatocismo

Il termine anatocismo<sup>[2](#page-22-3)</sup>, nel linguaggio giuridico, indica la produzione di interessi da parte di interessi scaduti e non pagati. In Italia il Codice Civile prevede

ART. 1283 (ANATOCISMO)

In mancanza di usi contrari, gli interessi scaduti possono produrre interessi solo dal giorno della domanda giudiziale o per effetto di convenzione posteriore alla loro scadenza, e sempre che si tratti di interessi dovuti almeno per sei mesi.

Non è questa la sede per l'esegesi giuridica dell'articolo, né per l'approfondimento del gran numero di massime che ha prodotto la Corte di Cassazione sulla sua applicazione. Sta di fatto che alcune interpretazioni di questo articolo ne fanno discendere il divieto dell'uso contrattuale delle legge degli interessi composti e, nei casi più estremi, arrivano a

<span id="page-22-3"></span><sup>2</sup>Dal greco antico ἀνατοκισμός che, in questo contesto, si può tradurre (liberamente) con "applicazione di ulteriori interessi".

non accettare la liceità ad esempio dell'ammortamento francese, perché la formula [\(5.12\)](#page-7-1) della rata si basa sulla legge degli interessi composti.

Un punto fermo sulla questione è stato posto dalla commissione istituita dall'Associazione per la Matematica Applicata alle Scienze Economiche e Sociali (A.M.A.S.E.S.) per "analizzare il problema in una cornice integrata fra matematica e diritto" e che ha pubblicato un position paper sull'argomento<sup>[3](#page-23-0)</sup>. In questo rapporto si dimostra che se un piano di ammortamento soddisf[a](#page-3-3) alcune ipotesi di regolarità, equivalenti alle nostre ipotesi  $(A_1)$ ,  $(A_2)$  e  $(A_3)$  e quindi soddisfatte da tutti i piano di ammortamento presentati nella sezione [5.2,](#page-6-3) compresi l'ammortamento francese e quello italiano,

[...] esso è perfettamente legittimo [...] rispetta pienamente tutti i principi chiave della normativa direttamente o indirettamente collegata al contratto di mutuo. In particolare, non è prevista la trasformazione di interessi scaduti e non pagati in debito aggiuntivo produttivo di interessi nei periodi successivi. Non vi è quindi violazione dell'art. 1283 CC.

Senza entrare troppo nei dettagli, l'argomento chiave è che, negli ammortamenti che soddisfano le condizioni di regolarità, la quota interesse di ogni rata liquida completamente gli interessi del periodo appena trascorso, che quindi non si aggiungono al debito e non producono ulteriori interessi per composizione (si veda la figura [5.2\)](#page-2-1). Non è rilevante il fatto che, per esempio, la formula della rata dell'ammortamento francese sia ottenuta utilizzando la legge degli interessi composti, argomento che viene spesso invocato come dimostrazione dell'anatocismo intrinseco di tale tipologia di ammortamento. Dopo avere calcolato la rata francese con la [\(5.12\)](#page-7-1), si può infatti calcolare la successione delle quote capitale delle rate (equazione [\(5.13\)](#page-9-0)), "dimenticarsi" della formula con cui sono state ottenute e procedere come si trattasse di un ammortamento a quota capitale libera (sezione [5.2.3\)](#page-17-2), con tali quote capitali come input: in questo modo ci si svincola dalla legge degli interessi composti che ha generato rata e quote capitale, che diventa un semplice mezzo per ottenere che le rate siano costanti.

# 5.4. Sviluppo di ammortamenti al calcolatore

Le logiche ricorrenti che abbiamo visto nello sviluppo dei piani di ammortamento si prestano bene ad essere implementate al calcolatore per sviluppare i piani. In questa sezione vedremo come farlo in Excel e con Python.

# 5.4.1 Sviluppo con Excel

L'idea dello sviluppo di piani di ammortamento in Excel è quella di scrivere opportunamente le formule nella prima riga dello sviluppo e poi "trascinarle in basso". Piuttosto che sviluppare la teoria generale, è più utile e immediato vedere come si applica l'idea in alcuni esempi.

<span id="page-23-1"></span>Esempio 5.4.1. Si consideri l'ammortamento dell'esempio [5.2.2.](#page-7-2) L'implementazione in Excel è mostrata nella figura [5.6.](#page-24-0) Dopo avere impostato i dati in input (zona A2:B4 del foglio) e svolto i calcoli preliminari (zona C2:D2 del foglio) per calcolare la rata secondo la [\(5.12\)](#page-7-1), si compila la prima riga del piano (riga 8 del foglio) come indicato nella figura, avendo cura di bloccare i riferimenti alle celle che contengono la rata e il tasso di interesse nelle formule delle celle B8 e D8, inserendo gli opportuni \$. In questo modo, trascinando in basso le celle A8:E8 fino alla riga 11, si ottiene lo sviluppo del piano. Il lettore avrà senz'altro riconosciuto

<span id="page-23-0"></span><sup>3</sup>[Flavio Pressacco, Francesca Beccacece, Fabrizio Cacciafesta, Gino Favero, Paola Fersini, Marco Li Calzi,](https://www.amases.org/rapporto-scientifico-2022-01/) [Franco Nardini, Lorenzo Peccati e Laura Ziani, Anatocismo nei piani di ammortamento standardizzati](https://www.amases.org/rapporto-scientifico-2022-01/) tradizionali, [Rapporti scientifici dell'AMASES 2022/01](https://www.amases.org/rapporto-scientifico-2022-01/) . Il comitato scientifico dell'associazione ha approvato il rapporto ed ha stabilito di promuoverne la diffusione, rendendolo liberamente disponibile nel [sito](https://www.amases.org) [dell'AMASES.](https://www.amases.org)

|    | А                     | B        |                         | D         | F           | F                  | G                                   |  |
|----|-----------------------|----------|-------------------------|-----------|-------------|--------------------|-------------------------------------|--|
| 1  | Ammortamento francese |          |                         |           |             |                    |                                     |  |
| 2  | S                     |          | $100$ afig              | 3.629895  |             |                    | $=$ SE(B4=0,B3,(1-(1+B4)^(-B3))/B4) |  |
| 3  | n                     |          | 4 R                     | 27.5490   | $=B2/D2$    |                    |                                     |  |
| 4  |                       | 4%       |                         |           |             |                    |                                     |  |
| 5  |                       | $= A7+1$ | $= $D $3$               | $=$ B8-D8 | $= $B$4*E7$ |                    |                                     |  |
| 6  | k                     | $R_{k}$  | $\mathsf{C}_\mathsf{k}$ | ı,        | $D_{k}$     | $=$ B <sub>2</sub> |                                     |  |
| 7  | n                     |          |                         |           | 100         | $=$ E7-C8          |                                     |  |
| 8  |                       | 27.5490  | 23.5490                 | 4.0000    | 76.4510     |                    | trascinare in basso                 |  |
| 9  | 2                     | 27.5490  | 24.4910                 | 3.0580    | 51.9600     | 昌                  |                                     |  |
| 10 | 3                     | 27.5490  | 25.4706                 | 2.0784    | 26.4894     |                    |                                     |  |
| 11 | 4                     | 27.5490  | 26.4894                 | 1.0596    | 0.0000      |                    |                                     |  |

<span id="page-24-0"></span>Figura 5.6: Sviluppo dell'ammortamento francese con Excel (esempio [5.4.1\)](#page-23-1)

in questo procedimento l'implementazione del metodo di sviluppo ricorrente a partire dalle rate, descritto nella sezione [5.1.4.](#page-4-8) Nella cella C8 è i[n](#page-4-3)fatti usata la relazione notevole  $(N_3)$ , nella cella D8 la  $(N_4)$  $(N_4)$  e nella E8 la  $(N_5)$ .  $\Box$ 

<span id="page-24-2"></span>Esempio 5.4.2. Si consideri l'ammortamento dell'esempio [5.2.9.](#page-12-1) L'implementazione in Excel è mostrata nella figura [5.7.](#page-24-1) Anche in questo caso nelle celle A2:B4 sono inseriti i dati del

|    | А | B                     |                         | D         | E           | F                  | G                   |  |
|----|---|-----------------------|-------------------------|-----------|-------------|--------------------|---------------------|--|
| 1  |   | Ammortamento italiano |                         |           |             |                    |                     |  |
| 2  | S | 100                   |                         |           | $=B2/B3$    |                    |                     |  |
| 3  | n | 4 C                   |                         | 25.0000   |             |                    |                     |  |
| 4  |   | 4%                    |                         |           |             |                    |                     |  |
| 5  |   | $= A7+1$              | $=$ C8+D8               | $= $D $3$ | $= $B$4*E7$ |                    |                     |  |
| 6  | k | $R_{k}$               | $\mathsf{C}_\mathsf{k}$ | Ιĸ        | D,          | $=$ B <sub>2</sub> |                     |  |
| 7  | O |                       |                         |           | 100         | $=$ E7-C8          |                     |  |
| 8  | 1 | 29.0000               | 25.0000                 | 4.0000    | 75.0000     |                    | trascinare in basso |  |
| 9  | 2 | 28.0000               | 25.0000                 | 3.0000    | 50.0000     |                    |                     |  |
| 10 | 3 | 27.0000               | 25,0000                 | 2.0000    | 25.0000     |                    |                     |  |
| 11 | 4 | 26,0000               | 25.0000                 | 1.0000    | 0.0000      |                    |                     |  |

<span id="page-24-1"></span>Figura 5.7: Sviluppo dell'ammortamento italiano con Excel (esempio [5.4.2\)](#page-24-2)

problema, mentre nella cella D3 è calcolata la quota capitale costante dell'ammortamento. Si procede poi secondo la regola di sviluppo ricorrente a partire dalle quote capitale, descritta nella sezione [5.2.2,](#page-12-2) inserendo nelle celle della riga 8 la quota capitale nella cella C8 e le formule corrispo[n](#page-4-4)denti alle relazioni notevoli  $(N_4)$  $(N_4)$ ,  $(N_3)$  e  $(N_5)$  nelle celle **D8**, **B8** e **E8**, rispettivamente, usando i \$ per bloccare i riferimenti alla quota capitale della cella D3 e al tasso di interesse della cella B4. In questo modo, trascinando in basso le celle A1:E1 fino alla riga 11, si ottiene lo sviluppo del piano.  $\Box$ 

### 5.4.2 Sviluppo con Python

Nello sviluppo dei piani di ammortamento con Python conviene implementare il piano come un matrice numerica, con 4 colonne e  $n+1$  righe, dove  $n \in \mathbb{R}$  durata del piano. Useremo

la convenzione che la colonna zero $^4$  $^4$  contiene le rate, la colonna 1 le quote capitale, la colonna 2 le quote interesse e la colonna 3 il debito residuo.

<span id="page-25-2"></span>Esempio 5.4.3. Si consideri l'ammortamento francese di 100˙000 euro in 10 anni a rata mensile e tan il 4%. Lo script Python che sviluppa l'ammortamento è

```
1 # usa il modulo numpy
2 import numpy as np
3 # dati di input, con la convenzione che tipoTassoAnnuo=1 significa che
      tassoAnnuo è TAN, altrimenti è TAE
4 S = 1000005 tassoAnnuo = 0.04
  6 tipoTassoAnnuo = 1
7 periodiAllAnno = 12
8 # assegna la durata del piano (in periodi)
9 \text{ n} = 12010 # tasso periodale
11 if tipoTassoAnnuo == 1 :
12 i = tassoAnnuo/periodiAllAnno
13 else :
14 i = (1+tassoAnnuo)**(1/periodiAllAnno)-1
15 # prepara il piano, inizializzando tutte le celle a zero
16 A = np.zeros((n+1,4))
17 A[0][3] = S # riga 0, colonna 3 è debito iniziale
18 # calcola la rata dell'ammortamento francese e la mette dentro un vettore
      lungo n+1, azzerando poi la rata in 0
19 if i = 0 :
20 afig = 1/n21 else :
22 afig = (1-(1+i)**(-n))/i23 R = (S/afig)*np.ones(n+1)24 R[0] = 025 # definisce la regola di sviluppo ricorrente a partire dalle rate
26 def sviluppoRicorrenteDaRate(A,R,i) :
27 for k in range(len(A)) :
28 if k>0 :
A[k][0] = R[k] # colonna 0 è rata
A[k][2] = A[k-1][3]*i # colonna 2 è quota interesse
A[k][1] = A[k][0] - A[k][2] # colonna 1 è quota capitale
A[k][3] = A[k-1][3] - A[k][1] # colonna 3 è debito residuo
33 # sviluppa il piano
34 sviluppoRicorrenteDaRate(A,R,i)
35 # stampa il risultato riga per riga, arrotondando alla 2a cifra decimale
36 print('k',' rata',' quota c.',' quota i',' deb. res.')
37 for k in range(len(A)) :
38 print(k, np. round(A[k], 2)
```
Le prime [5](#page-25-1) e le ultime 5 righe dell'output dello script sono<sup>5</sup>:

k rata quota c. quota i. deb. res. 0 [ 0. 0. 0. 100000.] 1 [ 1012.45 679.12 333.33 99320.88] 2 [ 1012.45 681.38 331.07 98639.5 ]

<span id="page-25-0"></span>4 In Python, gli indici di un vettore e quelli delle righe e colonne di una matrice partono sempre da zero. Quindi, un matrice con  $n + 1$  righe e 4 colonne ha l'indice di riga che va da zero a n e l'indice di colonna che va da 0 a 3.

<span id="page-25-1"></span> ${}^5L$ 'output completo è di 121 righe. Lo script produce un output "grezzo", nel modo più semplice possibile (o quasi). Il lettore interessato può approfondire il funzionamento della funzione **print** nella documentazione di Python (<https://docs.python.org/3>) per vedere come modificare il codice per produrre l'ouput in forma tabellare più "elegante".

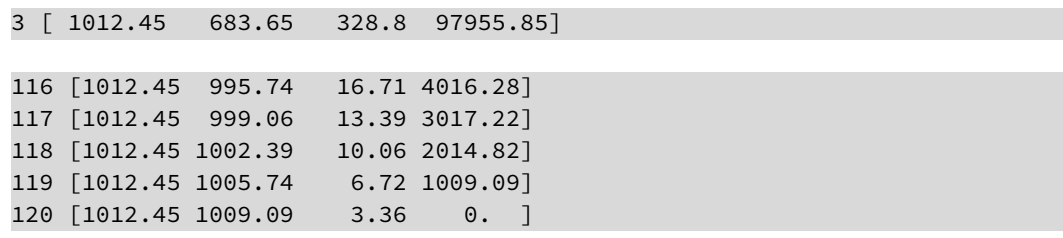

Qualche commento al codice:

- Nelle righe 3–9, dove si impostano i dati di input, si è scelto di fare indicare all'utente il tasso in base annua (tassoAnnuo), perché di solito così viene indicato nei contratti anche se la periodicità è subannuale, e di fare specificare tramite la variabile tipoTassoAnnuo se va inteso come TAN (tipoTassoAnnuo=1) o TAE (tipoTassoAnnuo!=1). La lunghezza del periodo è definita tramite la variabile periodiAllAnno, il cui reciproco esprime quanti anni dura un periodo.
- Le righe 11–14 convertono il tasso da annuo a periodale, secondo la regola definita da tipoTassoAnnuo.
- Le riga 16-17 preparano la matrice A che conterrà lo sviluppo dell'ammortamento, inizializzandola a zero e ponendo a S il debito residuo iniziale (riga 0, colonna 3).
- Le righe 18–24 calcolano la rata secondo la [\(5.12\)](#page-7-1) e riempiono un vettore con quest'importo. Il motivo dello "spreco" usando un vettore è che in questo modo, il codice che segue può essere riciclato per tipologie di ammortamento diverse, che però possono essere sviluppate in modo ricorrente a partire dalle rate, come l'ammortamento a rata libera. Il posto di indice zero del vettore viene poi azzerato.

Alle righe 19–22 viene calcolato  $a_{\overline{n}|i}$ ; si poteva anche usare la funzione afig definita nella sezione [4.2.1,](#page-0-1) ma in questo caso in cui sappiamo che la rendita è immediata, temporanea e posticipata, non serve tutta la complessità di quella funzione.

• La funzione sviluppoRicorrenteDaRate implementa il metodo ricorrente, prendendo in input la matrice del piano, il vettore delle rate e il tasso (periodale) dell'ammortamento. Modifica solo le righe maggiori di zero del piano, assegnando in ogni riga prima la rata e poi le rima[n](#page-4-3)enti grandezze del piano, usando le relazioni notevoli  $(N_4)$ ,  $(N_3)$  e  $(N_5)$ , in questo ordine.  $\Box$ 

Esempio 5.4.4. Si consideri lo stesso problema dell'esempio [5.4.3,](#page-25-2) ma si voglia ammortizzare all'italiana. Lo script Python che sviluppa il piano è il seguente.

```
1 # usa il modulo numpy
2 import numpy as np
   3 # dati di input, con la convenzione che tipoTassoAnnuo=1 significa che
       tassoAnnuo è TAN, altrimenti è TAE
4 S = 1000005 tassoAnnuo = 0.04
   tipoTassoAnnuo = 1
   7 periodiAllAnno = 12
   # assegna la durata del piano (in periodi)
  n = 12010 # tasso periodale
11 if tipoTassoAnnuo == 1 :
12 i = tassoAnnuo/periodiAllAnno
13 else :
14 i = (1+tassoAnnuo)**(1/periodiAllAnno)-1
15 # prepara il piano, inizializzando tutte le celle a zero
16 A = np{\cdot}zeros((n+1,4))17 A[0][3] = S # riga 0, colonna 3 è debito iniziale
18 # calcola la quota capitale dell'ammortamento italiano e la mette dentro
       un vettore lungo n+1, azzerando poi la quota capitale in 0
19 C = (S/n) * np \cdot ones(n+1)C[0] = 0
```

```
21 # definisce la regola di sviluppo ricorrente a partire dalle quote
      capitale
22 def sviluppoRicorrenteDaQuoteCapitale(A,C,i) :
23 for k in range(len(A)) :
24 if k>0 :
A[k][1] = C[k] # colonna 1 è quota capitale
A[k][2] = A[k-1][3] \star i # colonna 2 è quota interesse
27 A[k][0] = A[k][1] + A[k][2] # colonna 0 è rata
28 A[k][3] = A[k-1][3] - A[k][1] # colonna 3 è debito residuo
29 # sviluppa il piano
30 sviluppoRicorrenteDaQuoteCapitale(A,C,i)
31 # stampa il risultato riga per riga, arrotondando alla 2a cifra decimale
32 print('k',' rata',' quota c.',' quota i',' deb. res.')
33 for k in range(len(A)) :
34 print(k,np.round(A[k],2))
```
Le prime 5 e le ultime 5 righe dell'output dello script sono

k rata quota c. quota i deb. res. 0 [ 0. 0. 0. 100000.] 1 [ 1166.67 833.33 333.33 99166.67] 2 [ 1163.89 833.33 330.56 98333.33] 3 [ 1161.11 833.33 327.78 97500. ] 116 [ 847.22 833.33 13.89 3333.33] 117 [ 844.44 833.33 11.11 2500. ] 118 [ 841.67 833.33 8.33 1666.67] 119 [838.89 833.33 5.56 833.33] 120 [836.11 833.33 2.78 0. ]

Valgono considerazioni simili a quelle già svolte per lo script dell'esempio [5.4.3,](#page-25-2) con le sole differenze:

- Le righe 18–20 creano il vettore di quote capitale, anziché di rate. Anche in questo caso, si è preferito usare un vettore, perché in questo modo lo script si può facilmente adattare ad altre tipologie di ammortamento, come ad esempio quello a quota capitale libera.
- La funzione di sviluppo è sviluppoRicorrenteDaQuoteCapitale che implementa lo sviluppo a partire dal vettore di quote capitale (in input come C), assegnando in ogni riga prima la quota capitale e poi le rimanenti grandezze del piano, usando le relazioni [n](#page-4-3)otevoli  $(N_4)$ ,  $(N_3)$  e  $(N_5)$ , in questo ordine.  $\Box$